**The 39th International Symposium on Lattice Field Theory — Lattice 2022** *Rheinische Friedrich Wilhelms Universität Bonn* **8–13 August 2022**

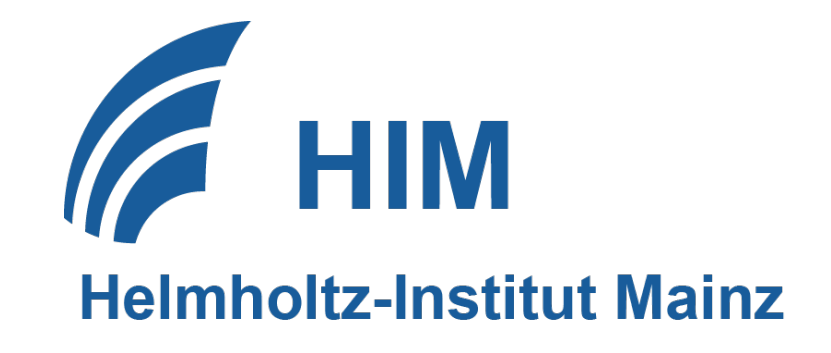

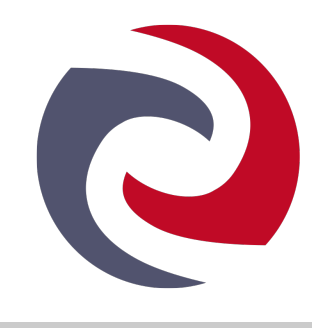

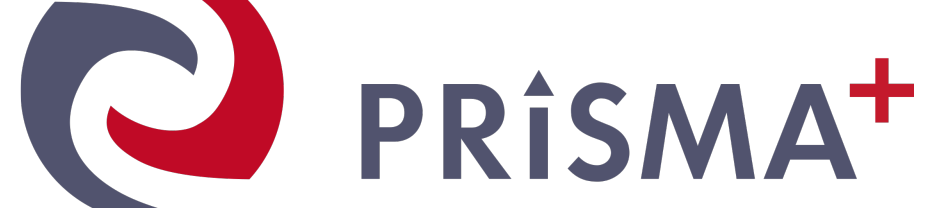

JOHANNES GUTENBERG **UNIVERSITÄT MAINZ** 

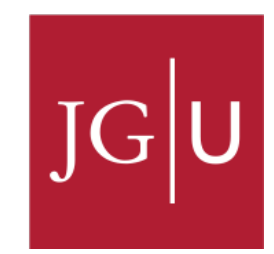

# **The hadronic running of the electromagnetic coupling and electroweak mixing angle**

**Marco Cè, Antoine Gérardin, Georg von Hippel, Harvey Meyer, Kohtaroh Miura,** Konstantin Ottnad, Andreas Risch, Teseo San José, Jonas Wilhelm, Hartmut Wittig

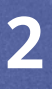

reproduce the error band very accurately.<sup>7</sup> For ¯ *<sup>Z</sup>"*, the rational approximation is

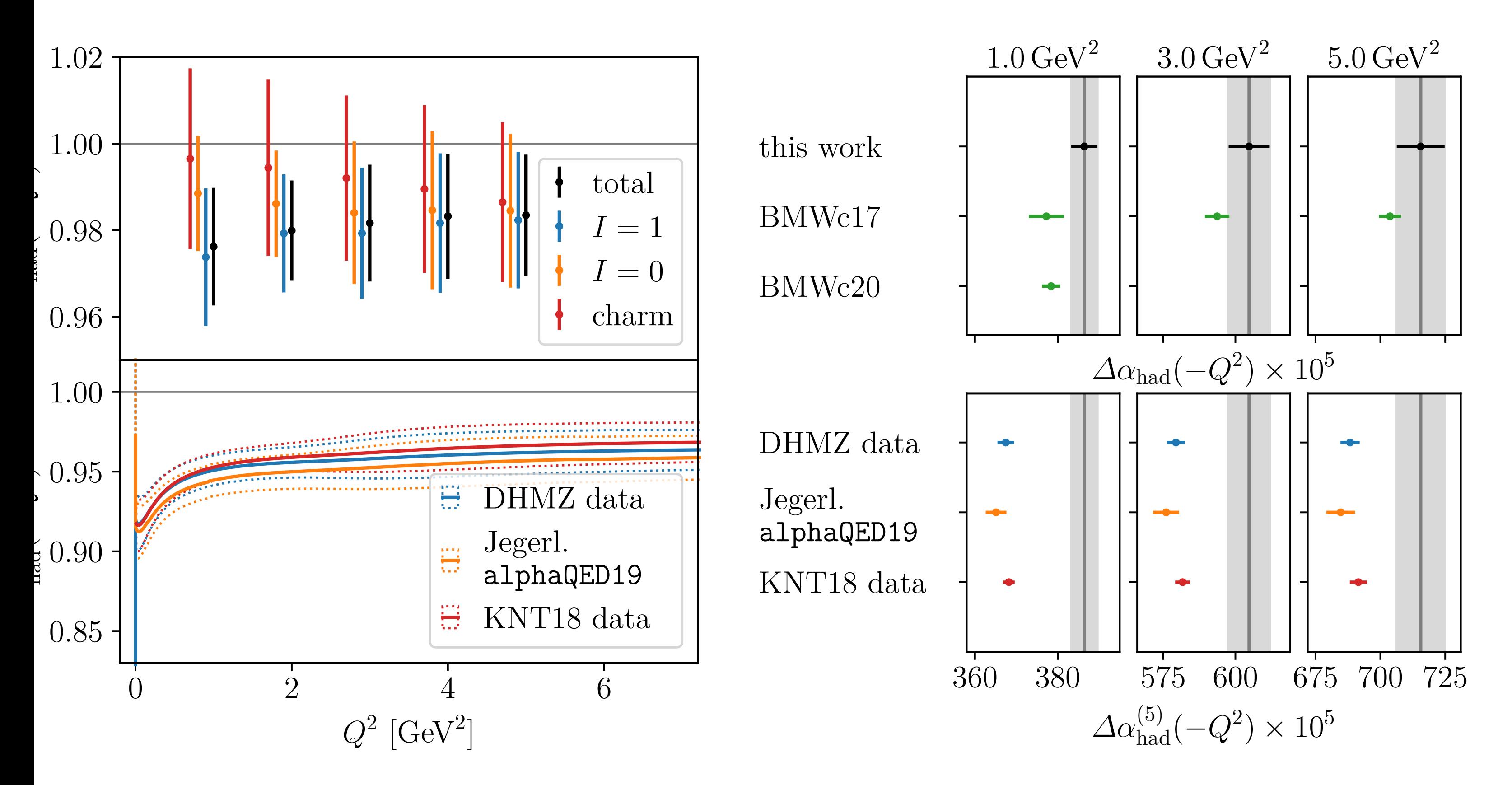

**Hartmut Wittig** hadronic running *∆–*(5) had from various phenomenological estimates [12, 31, 134] and the lattice result

### Lattice result for the hadronic running of  $\alpha$

**Starting point:** Results for  $\Delta a_{\text{had}}(-Q^2)$  for Euclidean momenta  $0 \leq Q^2 \leq 7$  GeV<sup>2</sup> **[T. San José, TUE 17:10]**

the isovector (*I* = 1), isoscalar (*I* = 0) and charm quark components. Left, lower panel: the total

Systematic uncertainties from fit ansatz, scale setting errors increase when a term of *<sup>O</sup>*! is added to the leading discretization eect of *<sup>O</sup>*! in the fit *a*<sup>3</sup>" *a*<sup>2</sup>" bottom quark contribution (five fla bottom quark contribution (five flavour theory) included in error budget divided by our results, for five dirigent momenta. In addition to the total contribution to the total contribution, we show the total contribution, we show the total contribution, we show the total contribution, we show th Systematic uncertainties from fit ansatz, scale setting, charm quenching, isospin-breaking and missing

*[Cè et al., arXiv:2203.08676]*

- Mainz/CLS and BMWc (2017) differ by  $2-3\%$  at the level of  $1-2\sigma$
- Tension between Mainz/CLS and phenomenology by  $\sim 3\sigma$  for  $Q^2 \geq 3 \text{ GeV}^2$
- Tension increases to  $\geq 5\sigma$  for  $Q^2 \leq 2 \text{ GeV}^2$

(smaller statistical error due to ansatz for continuum extrapolation)

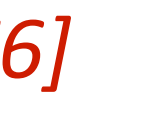

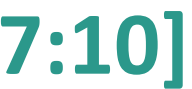

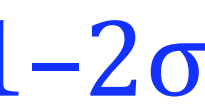

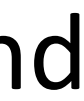

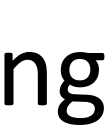

### Consistency of the Standard Model

 $\Delta a_{\text{had}}$  related to hadronic vacuum polarisation contribution to muon  $g - 2$ : Hadronic running at Z-pole:  $\Delta a_{\rm had}^{(5)}(M_Z^2) \rightarrow k$ ey quantity in global electroweak fit

- 
- 

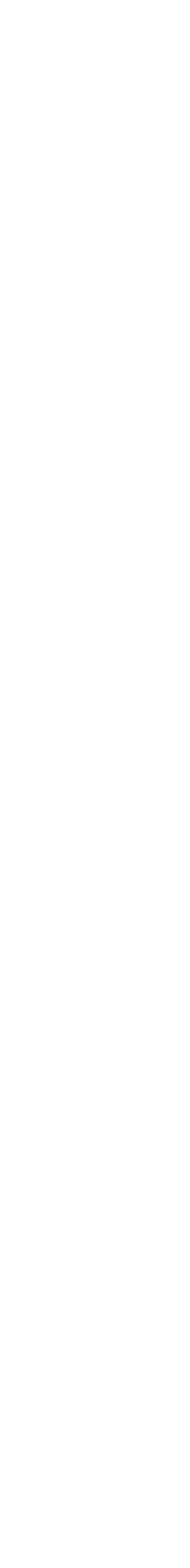

$$
\Delta \alpha_{\text{had}}^{(5)}(q^2) = -\frac{\alpha q^2}{3\pi} \oint_{m_{\pi^0}^2}^{\infty} ds \frac{R(s)}{s(s - q^2)}, \quad R(s) = \frac{3s}{4\pi \alpha(s)} \sigma(e^+e^- \to \text{hadrons})
$$
  

$$
a_{\mu}^{\text{hvp}} = \left(\frac{\alpha m_{\mu}}{3\pi}\right)^2 \int_{m_{\pi^0}^2}^{\infty} ds \frac{R(s) \hat{K}(s)}{s^2}, \qquad 0.63 \le \hat{K}(s) \le 1
$$

### Consistency of the Standard Model

 $\Delta a_{\text{had}}$  related to hadronic vacuum polarisation contribution to muon  $g - 2$ : Hadronic running at Z-pole:  $\Delta a_{\rm had}^{(5)}(M_Z^2) \rightarrow k$ ey quantity in global electroweak fit

- 
- 

- 
- Different kernel functions: low-energy region receives smaller weight in  $\Delta a_{\rm had}^{(5)}(M_Z^2)$

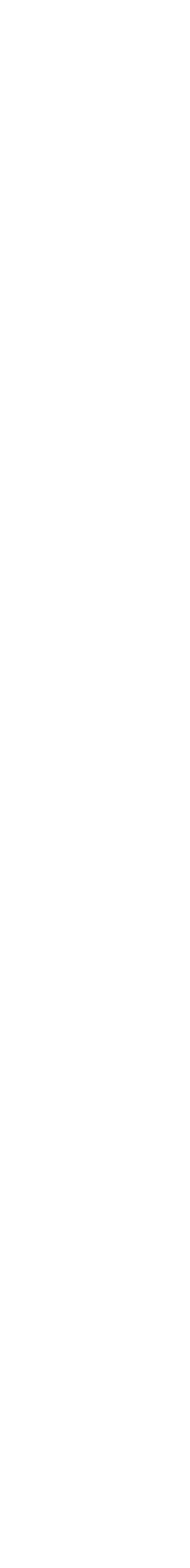

$$
\Delta \alpha_{\text{had}}^{(5)}(q^2) = -\frac{\alpha q^2}{3\pi} \oint_{m_{\pi^0}^2}^{\infty} ds \frac{R(s)}{s(s - q^2)}, \quad R(s) = \frac{3s}{4\pi \alpha(s)} \sigma(e^+e^- \to \text{hadrons})
$$
  

$$
a_{\mu}^{\text{hvp}} = \left(\frac{\alpha m_{\mu}}{3\pi}\right)^2 \int_{m_{\pi^0}^2}^{\infty} ds \frac{R(s) \hat{K}(s)}{s^2}, \qquad 0.63 \le \hat{K}(s) \le 1
$$

### Consistency of the Standard Model

 $\Delta a_{\text{had}}$  related to hadronic vacuum polarisation contribution to muon  $g - 2$ : Hadronic running at Z-pole:  $\Delta a_{\rm had}^{(5)}(M_Z^2) \rightarrow k$ ey quantity in global electroweak fit

- 
- 

- 
- 
- 

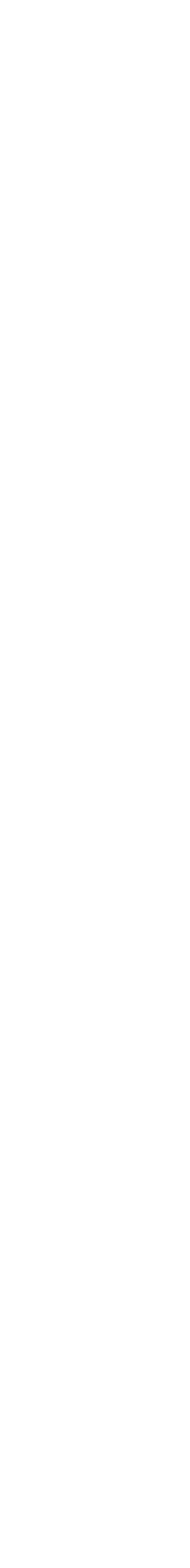

**3**

$$
\Delta \alpha_{\text{had}}^{(5)}(q^2) = -\frac{\alpha q^2}{3\pi} \oint_{m_{\pi^0}^2}^{\infty} ds \frac{R(s)}{s(s - q^2)}, \quad R(s) = \frac{3s}{4\pi \alpha(s)} \sigma(e^+e^- \to \text{hadrons})
$$
  

$$
a_{\mu}^{\text{hvp}} = \left(\frac{\alpha m_{\mu}}{3\pi}\right)^2 \int_{m_{\pi^0}^2}^{\infty} ds \frac{R(s) \hat{K}(s)}{s^2}, \qquad 0.63 \le \hat{K}(s) \le 1
$$

Different kernel functions: low-energy region receives smaller weight in  $\Delta a_{\rm had}^{(5)}(M_Z^2)$ 

**Task:** convert lattice result for  $\Delta a_{\rm had}^{(5)}(-Q^2)$  to an estimate of  $\Delta a_{\rm had}^{(5)}(M_Z^2)$  and compare to global electroweak fit

How to evaluate  $\Delta\alpha_{\rm had}^{(5)}(M_Z^2)$ 

### $\rightarrow$  use combination of perturbation theory and experimental data for *R*-ratio

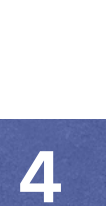

$$
\Delta \alpha_{\text{had}}^{(5)}(q^2) = -\frac{\alpha q^2}{3\pi} \oint_{m_{\pi^0}^2}^{\infty} ds \frac{R(s)}{s(s-q^2)} \quad \text{for } q^2 = M_Z^2
$$

How to evaluate  $\Delta\alpha_{\rm had}^{(5)}(M_Z^2)$ 

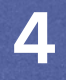

$$
\Delta \alpha_{\rm had}^{(5)}(M_Z^2) = \Delta \alpha_{\rm had}^{(5)}(-Q_0^2)
$$

 $+\left[\Delta\alpha_{\rm had}^{(5)}(-M_Z^2) - \Delta\alpha_{\rm had}^{(5)}(-Q_0^2)\right]$ 

$$
(-Q_0^2)]
$$

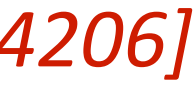

$$
+[\Delta \alpha_{\rm had}^{(5)}(M_Z^2) - \Delta \alpha_{\rm had}^{(5)}(-M_Z^2)]
$$

$$
\Delta \alpha_{\text{had}}^{(5)}(q^2) = -\frac{\alpha q^2}{3\pi} \oint_{m_{\pi^0}^2} ds \frac{R(s)}{s(s-q^2)}
$$

**Method 2:** Adler function approach, aka. "Euclidean split technique"

$$
for q2 = MZ2
$$

- $\rightarrow$  use combination of perturbation theory and experimental data for R-ratio
	-

How to evaluate  $\Delta\alpha_{\rm had}^{(5)}(M_Z^2)$ 

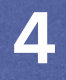

$$
\Delta \alpha_{\text{had}}^{(5)}(M_Z^2) = \Delta \alpha_{\text{had}}^{(5)}(-Q_0^2) \leftarrow
$$
  
+ 
$$
[\Delta \alpha_{\text{had}}^{(5)}(-M_Z^2) - \Delta \alpha_{\text{had}}^{(5)}(-M_Z^2)]
$$
  
+ 
$$
[\Delta \alpha_{\text{had}}^{(5)}(M_Z^2) - \Delta \alpha_{\text{had}}^{(5)}(-M_Z^2)]
$$

$$
\Delta \alpha_{\text{had}}^{(5)}(q^2) = -\frac{\alpha q^2}{3\pi} \oint_{m_{\pi^0}^2} ds \frac{R(s)}{s(s-q^2)}
$$

**Method 2:** Adler function approach, aka. "Euclidean split technique"

$$
for q2 = MZ2
$$

- $\rightarrow$  use combination of perturbation theory and experimental data for R-ratio
	-
	- ← lattice QCD or DR for  $q^2 = -Q_0^2$ 0
	- $\binom{(5)}{\text{had}}(-Q_0^2)$ ]
	- $\binom{(5)}{\text{had}}(-M_Z^2)$

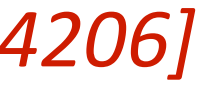

How to evaluate  $\Delta\alpha_{\rm had}^{(5)}(M_Z^2)$ 

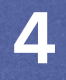

$$
\Delta \alpha_{\text{had}}^{(5)}(M_Z^2) = \Delta \alpha_{\text{had}}^{(5)}(-Q_0^2) \leftarrow
$$
  
+ 
$$
[\Delta \alpha_{\text{had}}^{(5)}(-M_Z^2) - \Delta \alpha_{\text{had}}^{(5)}(-M_Z^2)]
$$
  
+ 
$$
[\Delta \alpha_{\text{had}}^{(5)}(M_Z^2) - \Delta \alpha_{\text{had}}^{(5)}(-M_Z^2)]
$$

$$
\Delta \alpha_{\text{had}}^{(5)}(q^2) = -\frac{\alpha q^2}{3\pi} \oint_{m_{\pi^0}^2} ds \frac{R(s)}{s(s-q^2)}
$$

**Method 2:** Adler function approach, aka. "Euclidean split technique"

$$
for q2 = MZ2
$$

- $\rightarrow$  use combination of perturbation theory and experimental data for R-ratio
	- ← lattice QCD or DR for  $q^2 = -Q_0^2$ 0
	- $\binom{(5)}{\text{had}}(-Q_0^2)$ ]  $\binom{(5)}{\text{had}}(-M_Z^2)$ ← Adler function in pQCD or DR

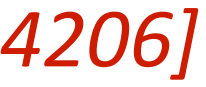

How to evaluate  $\Delta\alpha_{\rm had}^{(5)}(M_Z^2)$ 

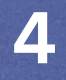

← lattice QCD or DR for  $q^2 = -Q_0^2$ 0

 $\frac{(5)}{\text{had}}(-Q_0^2)$ ] ← Adler function in pQCD or DR  $\binom{(5)}{\text{had}}(-M_Z^2)$ ← pQCD

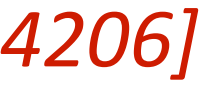

$$
\Delta \alpha_{\text{had}}^{(5)}(M_Z^2) = \Delta \alpha_{\text{had}}^{(5)}(-Q_0^2) \leftarrow
$$
  
+ 
$$
[\Delta \alpha_{\text{had}}^{(5)}(-M_Z^2) - \Delta \alpha_{\text{had}}^{(5)}(-M_Z^2)]
$$
  
+ 
$$
[\Delta \alpha_{\text{had}}^{(5)}(M_Z^2) - \Delta \alpha_{\text{had}}^{(5)}(-M_Z^2)]
$$

$$
\Delta \alpha_{\text{had}}^{(5)}(q^2) = -\frac{\alpha q^2}{3\pi} \oint_{m_{\pi^0}^2} ds \frac{R(s)}{s(s-q^2)}
$$

 $\rightarrow$  use combination of perturbation theory and experimental data for R-ratio **Method 2:** Adler function approach, aka. "Euclidean split technique"

$$
for q2 = MZ2
$$

Adler function:  $D(-s) =$ 

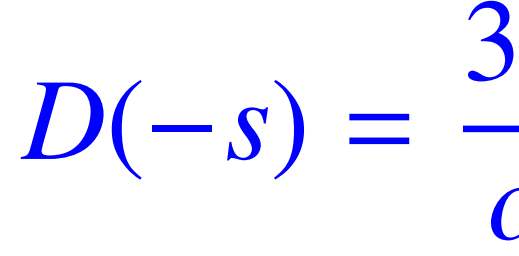

**Hartmut Wittig**

 $3\pi$ ↵ *s d ds*  $\Delta\alpha_{\rm had}(s)$ 

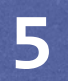

### Euclidean split technique and the Adler function Adler function:  $D(-s) =$  $3\pi$ ↵ *s d*  $\Delta\alpha_{\rm had}(s)$

 $D(Q^2)$  known in massive QCD perturbation theory at three loops

 $\left[ \Delta \alpha_{\rm had}^{(5)} (-M_Z^2) - \Delta \alpha_{\rm had}^{(5)} (-Q_0^2) \right]$ 

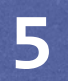

$$
\frac{\pi}{\alpha} s \frac{d}{ds} \Delta \alpha_{\text{had}}(s)
$$

$$
\left[Q_0^2\right]_{\text{pQCD/Adler}} = \frac{\alpha}{3\pi} \int_{Q_0^2}^{M_Z^2} \frac{dQ^2}{Q^2} D(Q^2)
$$

### Euclidean split technique and the Adler function Adler function:  $D(-s) =$  $3\pi$ ↵ *s d*  $\Delta\alpha_{\rm had}(s)$

 $D(Q^2)$  known in massive QCD perturbation theory at three loops

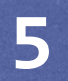

$$
\frac{\pi}{\alpha} s \frac{d}{ds} \Delta \alpha_{\text{had}}(s)
$$

$$
\left[\Delta \alpha_{\text{had}}^{(5)}(-M_Z^2) - \Delta \alpha_{\text{had}}^{(5)}(-Q_0^2)\right]_{pQCD/A \text{dler}} = \frac{\alpha}{3\pi} \int_{Q_0^2}^{M_Z^2} \frac{dQ^2}{Q^2} D(Q^2)
$$
  
R-ratio: 
$$
D(Q^2) = Q^2 \int_{m_{\text{0}}^2}^{\infty} ds \frac{R(s)}{(s+Q^2)^2}
$$

 $\pi^{0}$ 

Relation of  $D(Q^2)$  and *R*-ratio:  $D(Q^2)$ 

### Euclidean split technique and the Adler function Adler function:  $D(-s) =$  $3\pi$ ↵ *s d ds*  $\Delta\alpha_{\rm had}(s)$

 $D(Q^2)$  known in massive QCD perturbation theory at three loops

$$
\frac{\pi}{\alpha} s \frac{d}{ds} \Delta \alpha_{\text{had}}(s)
$$

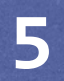

$$
\int_{m_{\pi^0}^2} ds \, \frac{ds}{(s+Q^2)^2}
$$

$$
\left[\Delta \alpha_{\text{had}}^{(5)}(-M_Z^2) - \Delta \alpha_{\text{had}}^{(5)}(-Q_0^2)\right]_{pQCD/Adler} = \frac{\alpha}{3\pi} \int_{Q_0^2}^{M_Z^2} \frac{dQ^2}{Q^2} D(Q^2)
$$
  
R-ratio: 
$$
D(Q^2) = Q^2 \int_{Q^2}^{\infty} ds \frac{R(s)}{(s^2 + Q_0^2)^2}
$$

Relation of  $D(Q^2)$  and *R*-ratio:  $D(Q^2) = Q^2$ 

Direct DR:

 $\Delta \alpha_{\rm had}^{(5)}(-M_Z^2) - \Delta \alpha_{\rm had}^{(5)}(-Q_0^2)$ 

$$
-Q_0^2\bigg|_{DR} = \frac{\alpha(M_Z^2 - Q_0^2)}{3\pi} \int_{m_{\pi^0}^2}^{\infty} ds \frac{R(s)}{(s + Q_0^2)(s + M_Z^2)}
$$

### Euclidean split technique and the Adler function Adler function:  $D(-s) =$  $3\pi$ ↵ *s d ds*  $\Delta\alpha_{\rm had}(s)$

 $D(Q^2)$  known in massive QCD perturbation theory at three loops

**Hartmut Wittig**

$$
\frac{\pi}{\alpha} s \frac{d}{ds} \Delta \alpha_{\text{had}}(s)
$$

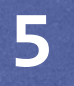

i  $= 0.000 045(2)$  [Jegerlehner, CERN Yellow Report, 2020]

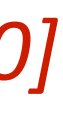

$$
\int_{m_{\pi^0}^2}^{\infty} ds \frac{R(s)}{(s+Q^2)^2}
$$

$$
\left[\Delta\alpha_{\rm had}^{(5)}(M_Z^2) - \Delta\alpha_{\rm had}^{(5)}(-M_Z^2)\right]
$$

$$
\left[\Delta \alpha_{\text{had}}^{(5)}(-M_Z^2) - \Delta \alpha_{\text{had}}^{(5)}(-Q_0^2)\right]_{\text{pQCD/Aaler}} = \frac{\alpha}{3\pi} \int_{Q_0^2}^{M_Z^2} \frac{dQ^2}{Q^2} D(Q^2)
$$

Relation of  $D(Q^2)$  and *R*-ratio:  $D(Q^2) = Q^2$ 

Direct DR:  $\Delta \alpha_{\rm had}^{(5)}(-M_Z^2) - \Delta \alpha_{\rm had}^{(5)}(-Q_0^2)$ 

Perturbation theory:

$$
-Q_0^2\bigg|_{DR} = \frac{\alpha(M_Z^2 - Q_0^2)}{3\pi} \int_{m_{\pi^0}^2}^{\infty} ds \frac{R(s)}{(s + Q_0^2)(s + M_Z^2)}
$$

Technical advantages of Euclidean split technique:

• Integration over Euclidean squared momentum: resonances and physical thresholds are absent

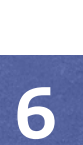

Technical advantages of Euclidean split technique:

- Integration over Euclidean squared momentum: resonances and physical thresholds are absent
- Only  $\Delta a_{\text{had}} (-Q_0^2)$  depends on experimental data in low-energy regime; direct DR evaluation of  $\Delta\alpha_{\rm had}(M^2_Z)$  requires precise experimental data up to much higher energies

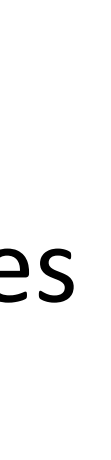

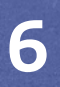

Technical advantages of Euclidean split technique:

- 
- Only  $\Delta a_{\text{had}} (-Q_0^2)$  depends on experimental data in low-energy regime; direct DR evaluation of  $\Delta\alpha_{\rm had}(M^2_Z)$  requires precise experimental data up to much higher energies
- $\Delta a_{\text{had}} (-Q_0^2)$  accessible in lattice QCD or by result from MUonE experiment

• Integration over Euclidean squared momentum: resonances and physical thresholds are absent

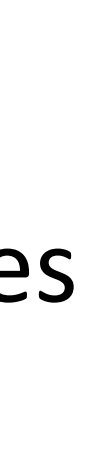

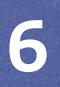

Technical advantages of Euclidean split technique:

- 
- Only  $\Delta a_{\text{had}} (-Q_0^2)$  depends on experimental data in low-energy regime; direct DR evaluation of  $\Delta\alpha_{\rm had}(M^2_Z)$  requires precise experimental data up to much higher energies
- $\Delta a_{\text{had}} (-Q_0^2)$  accessible in lattice QCD or by result from MUonE experiment
- Can check validity of perturbative QCD down to  $Q_0^2 \sim 5 \,\text{GeV}^2$ :

 $\left[ \Delta \alpha_{\rm had}^{(5)} (-M_Z^2) - \Delta \alpha_{\rm had}^{(5)} (-Q_0^2) \right]$ i DR  $\left[\Delta \alpha_{\rm had}^{(5)}(-M_Z^2) - \Delta \alpha_{\rm had}^{(5)}(-Q_0^2)\right]$ i pQCD/Adler Versus

• Integration over Euclidean squared momentum: resonances and physical thresholds are absent

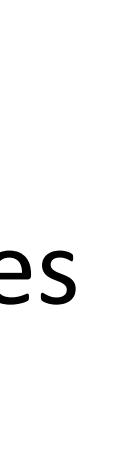

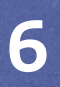

# Evaluation of  $\Delta\alpha_{\rm had}^{(5)}(M_Z^2)$

**Input:** Lattice result for  $\Delta a_{\text{had}}(-Q_0^2)$  for  $Q_0^2 = 3 - 7$  GeV<sup>2</sup>

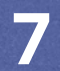

 $\left[\Delta \alpha_{\rm had}^{(5)}(-M_Z^2) - \Delta \alpha_{\rm had}^{(5)}(-Q_0^2)\right]$ i pQCD/Adler *[Cè et al., arXiv:2203.08676]*

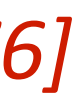

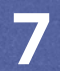

# Evaluation of  $\Delta\alpha_{\rm had}^{(5)}(M_Z^2)$

**Input:** Lattice result for  $\Delta a_{\text{had}}(-Q_0^2)$  for  $Q_0^2 = 3 - 7$  GeV<sup>2</sup>  $\left[\Delta \alpha_{\rm had}^{(5)}(-M_Z^2) - \Delta \alpha_{\rm had}^{(5)}(-Q_0^2)\right]$ i pQCD/Adler

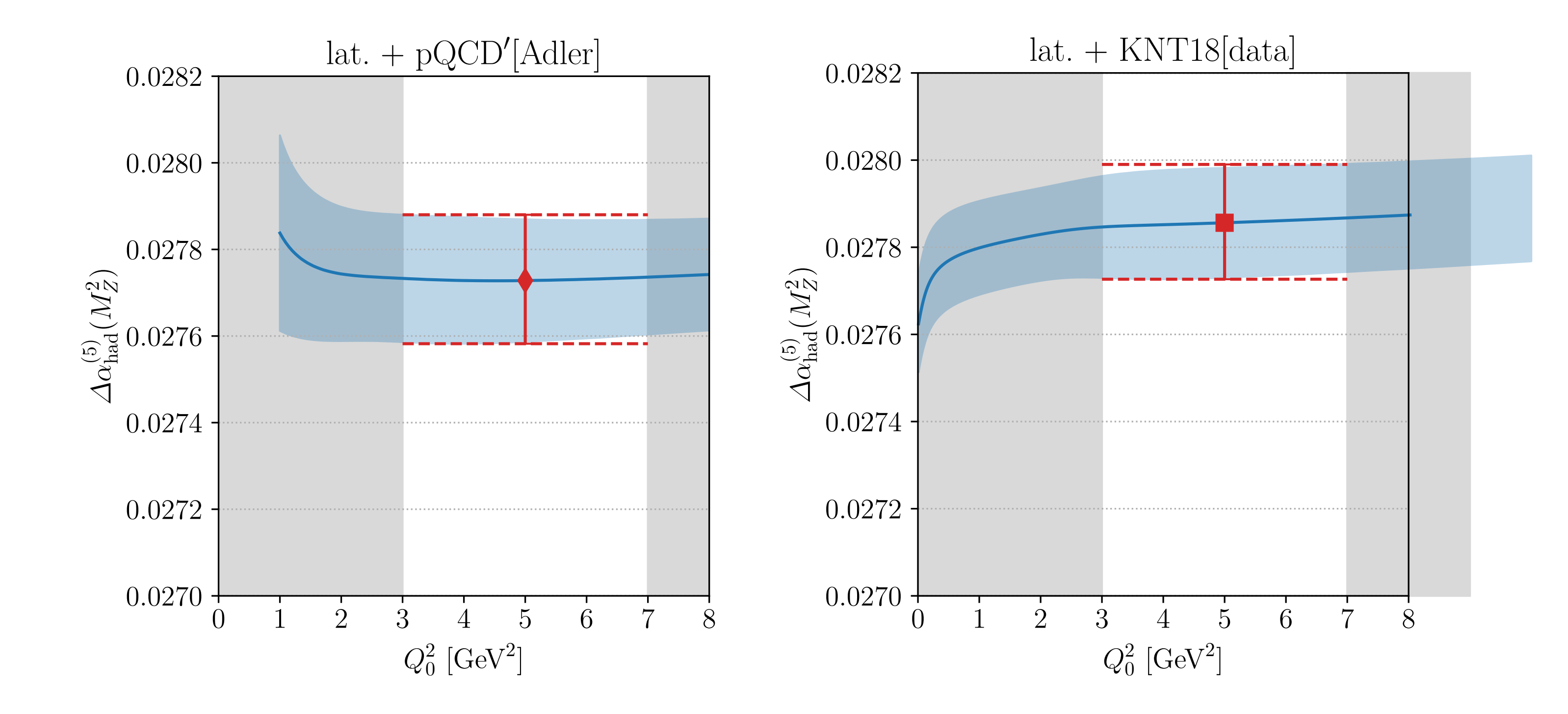

*[Cè et al., arXiv:2203.08676]*

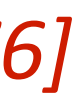

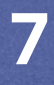

# Evaluation of  $\Delta\alpha_{\rm had}^{(5)}(M_Z^2)$

**Input:** Lattice result for  $\Delta a_{\text{had}}(-Q_0^2)$  for  $Q_0^2 = 3 - 7$  GeV<sup>2</sup>  $\left[\Delta \alpha_{\rm had}^{(5)}(-M_Z^2) - \Delta \alpha_{\rm had}^{(5)}(-Q_0^2)\right]$ i pQCD/Adler

Alternatively evaluate  $\left[\Delta \alpha^{(5)}_{\rm had}(-M_Z^2) - \Delta \alpha^{(5)}_{\rm had}(-Q_0^2)\right]_{\rm DR}$  using experimental *R*-ratio i DR

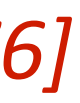

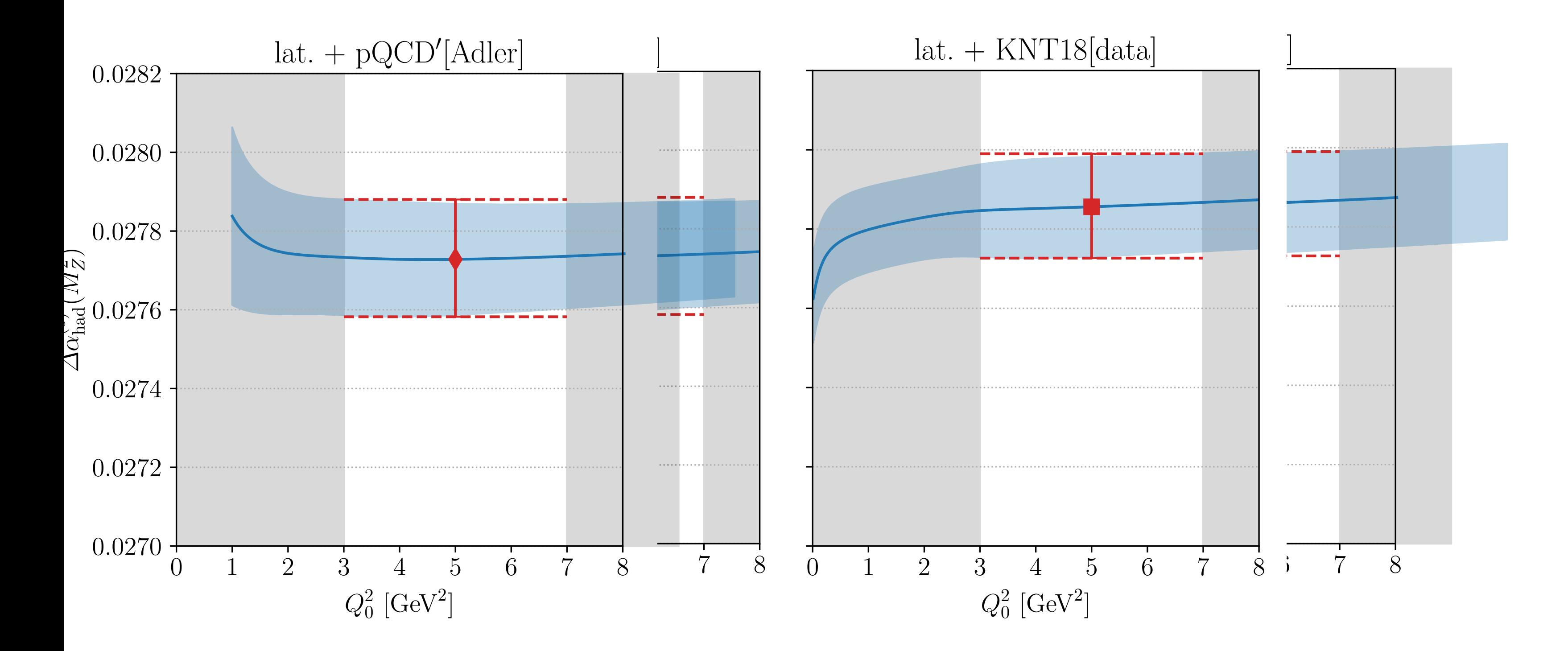

**Hartmut Wittig** 

*[Cè et al., arXiv:2203.08676]*

**7**

# Evaluation of  $\Delta\alpha_{\rm had}^{(5)}(M_Z^2)$

**Input:** Lattice result for  $\Delta a_{\text{had}}(-Q_0^2)$  for  $Q_0^2 = 3 - 7$  GeV<sup>2</sup>  $\left[\Delta \alpha_{\rm had}^{(5)}(-M_Z^2) - \Delta \alpha_{\rm had}^{(5)}(-Q_0^2)\right]$ i pQCD/Adler

Alternatively evaluate  $\left[\Delta \alpha^{(5)}_{\rm had}(-M_Z^2) - \Delta \alpha^{(5)}_{\rm had}(-Q_0^2)\right]_{\rm DR}$  using experimental *R*-ratio i DR

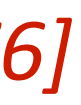

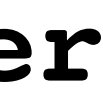

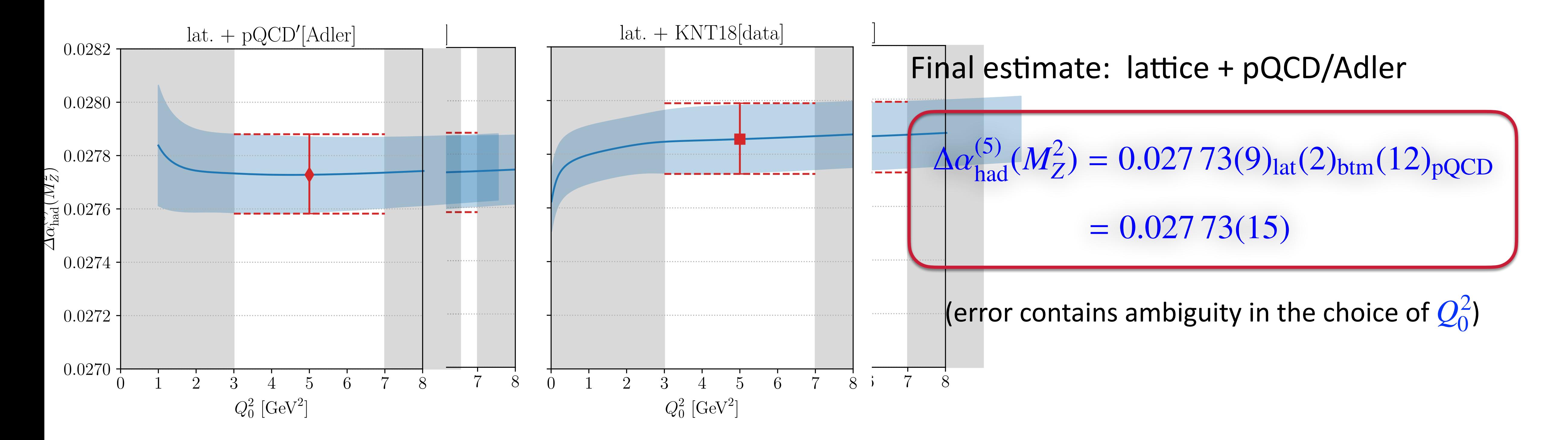

**Hartmut Wittig** 

*[Cè et al., arXiv:2203.08676]*

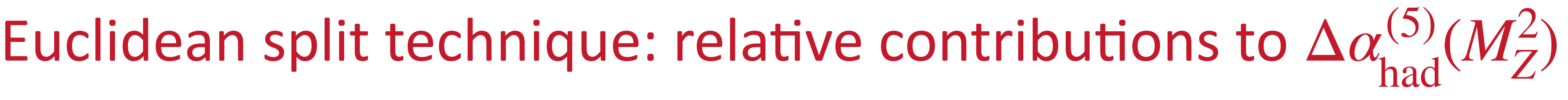

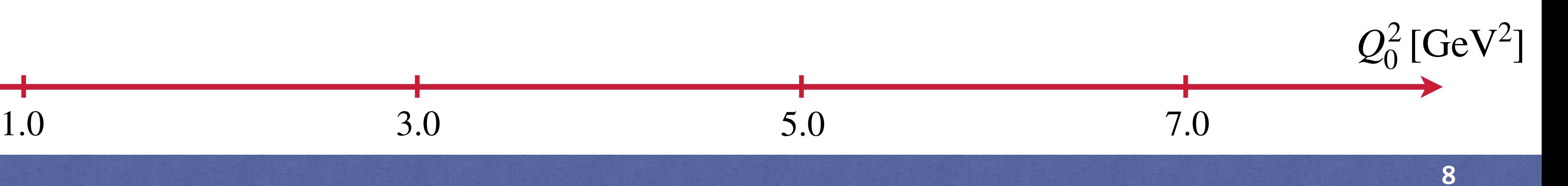

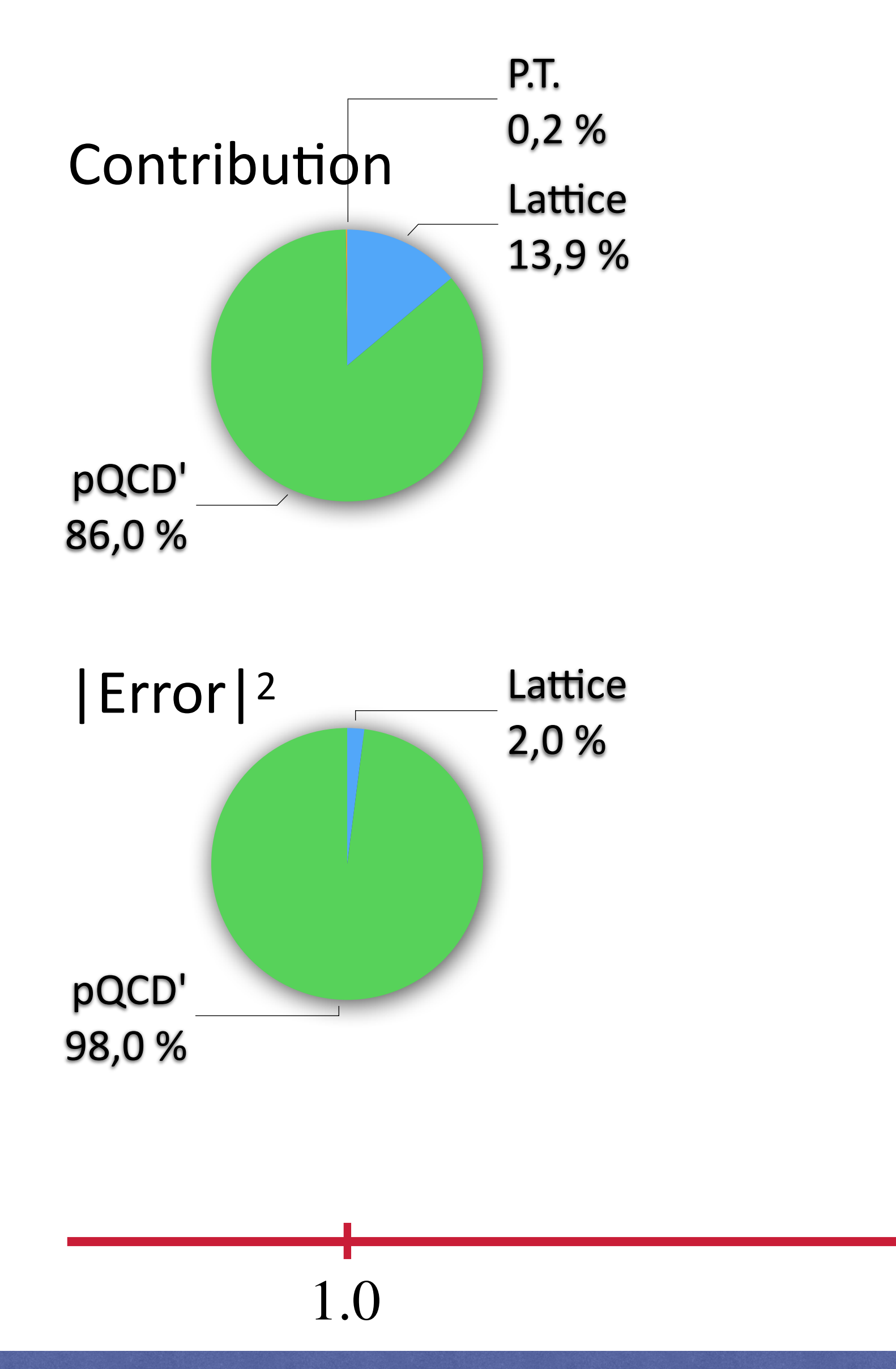

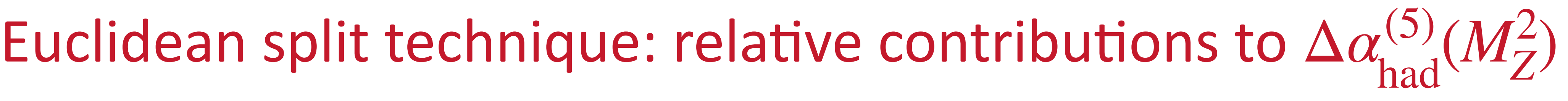

- 
- 

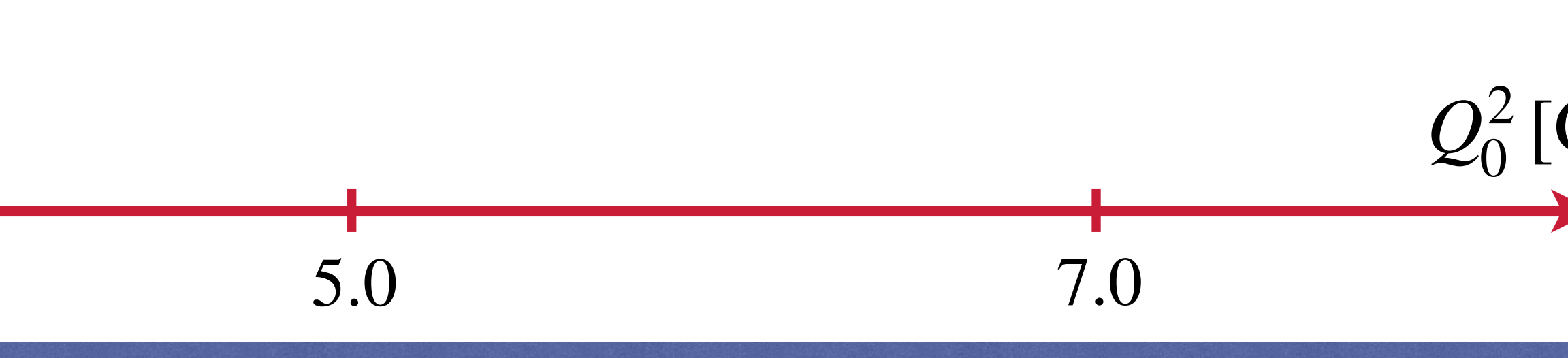

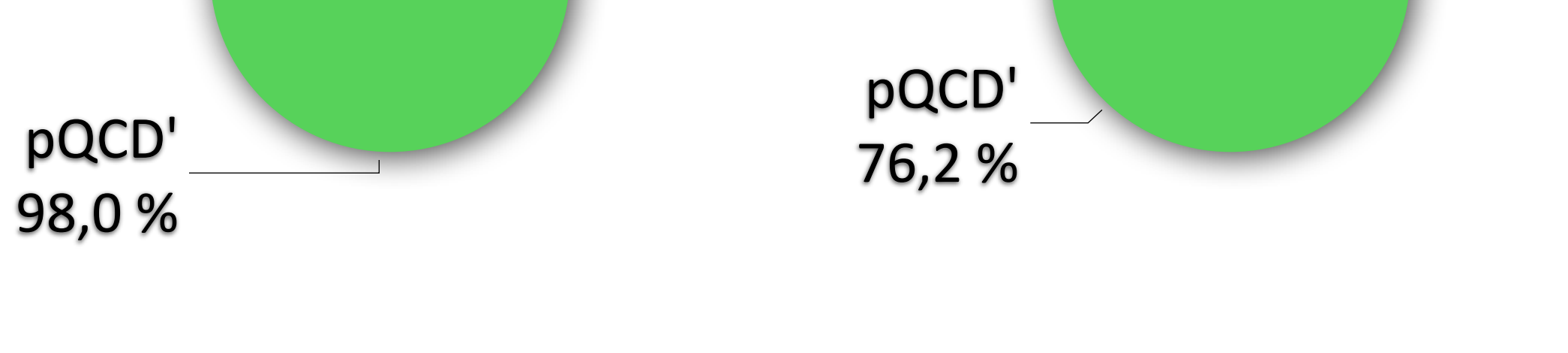

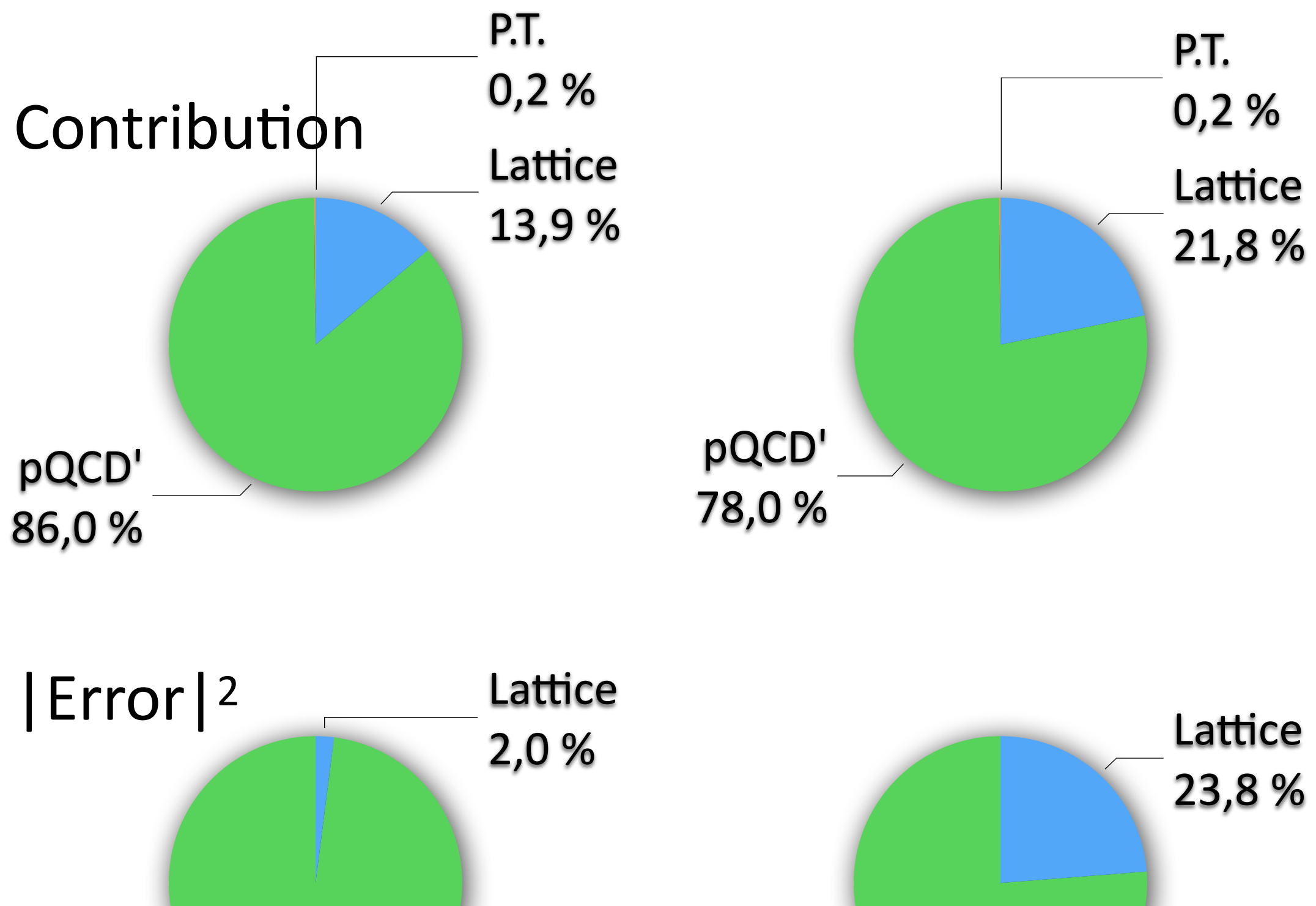

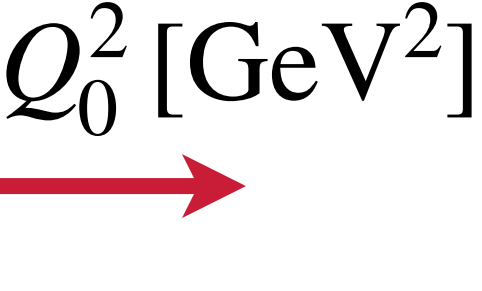

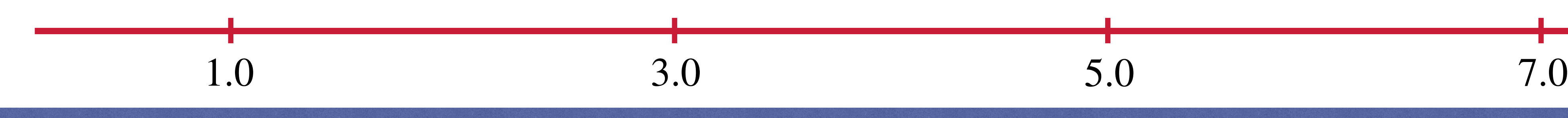

Euclidean split technique: relative contributions to  $\Delta a_{\text{had}}^{(5)}(M_Z^2)$ 

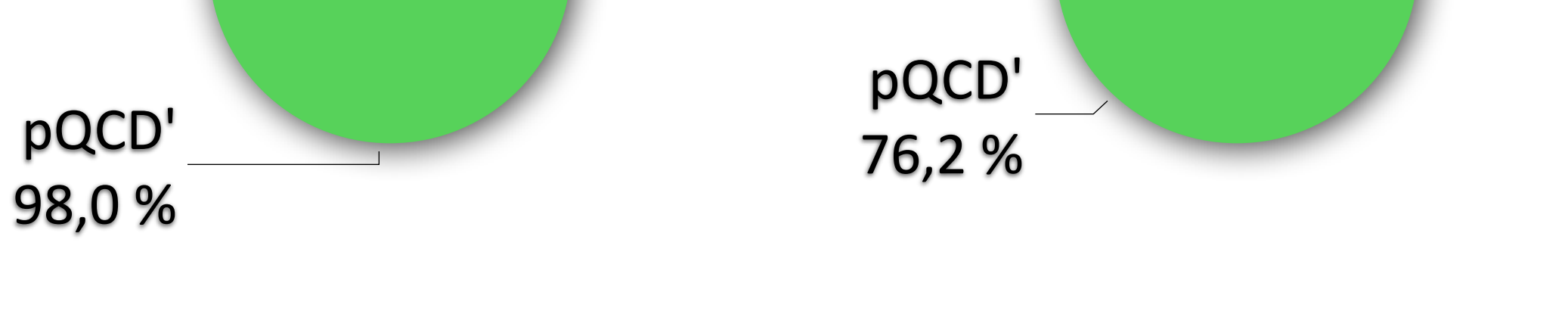

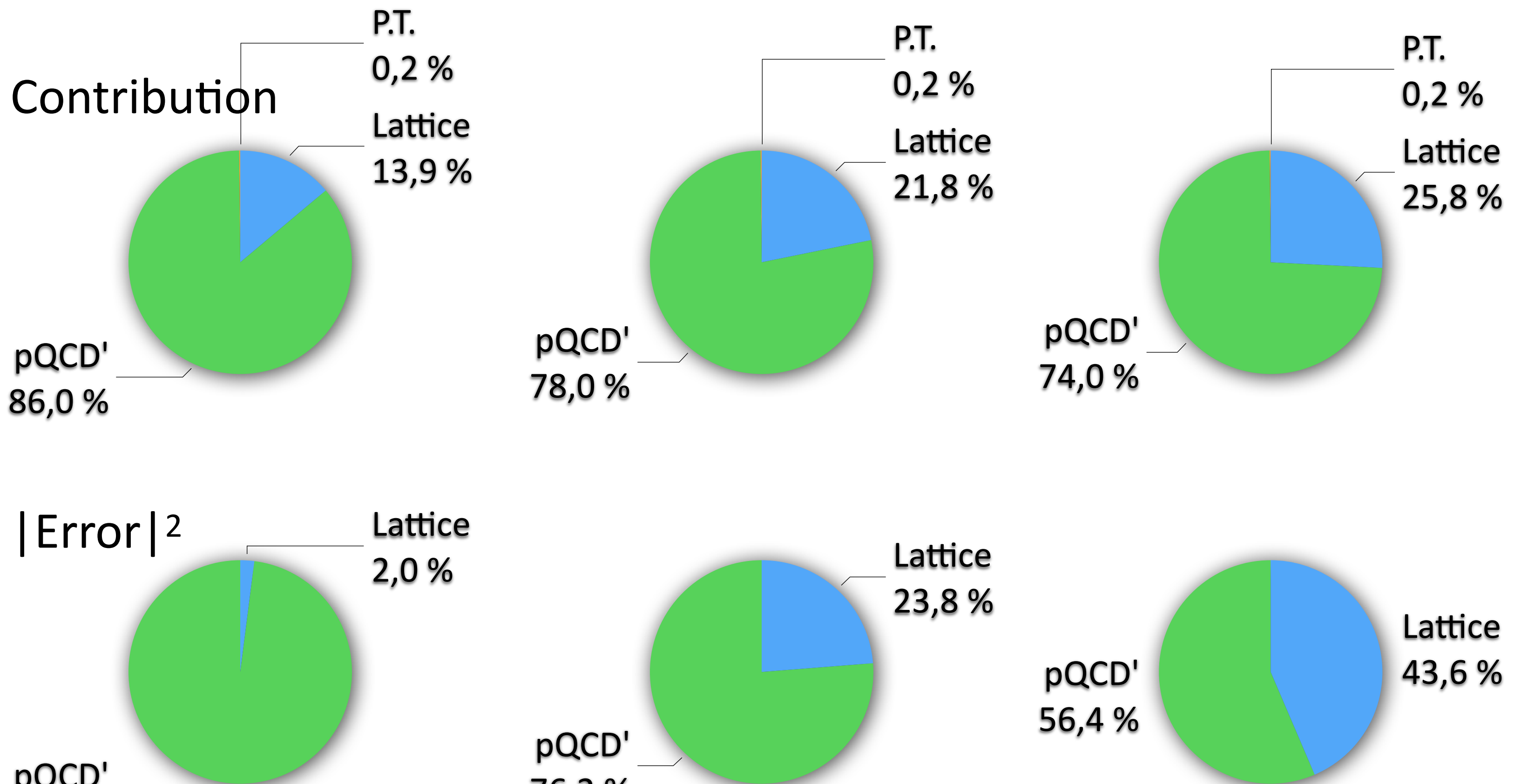

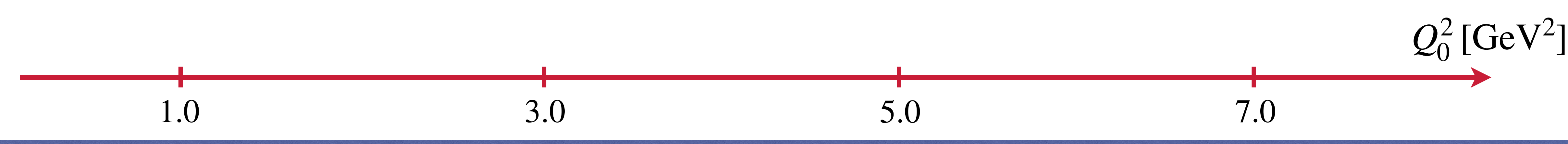

Euclidean split technique: relative contributions to  $\Delta a_{\text{had}}^{(5)}(M_Z^2)$ 

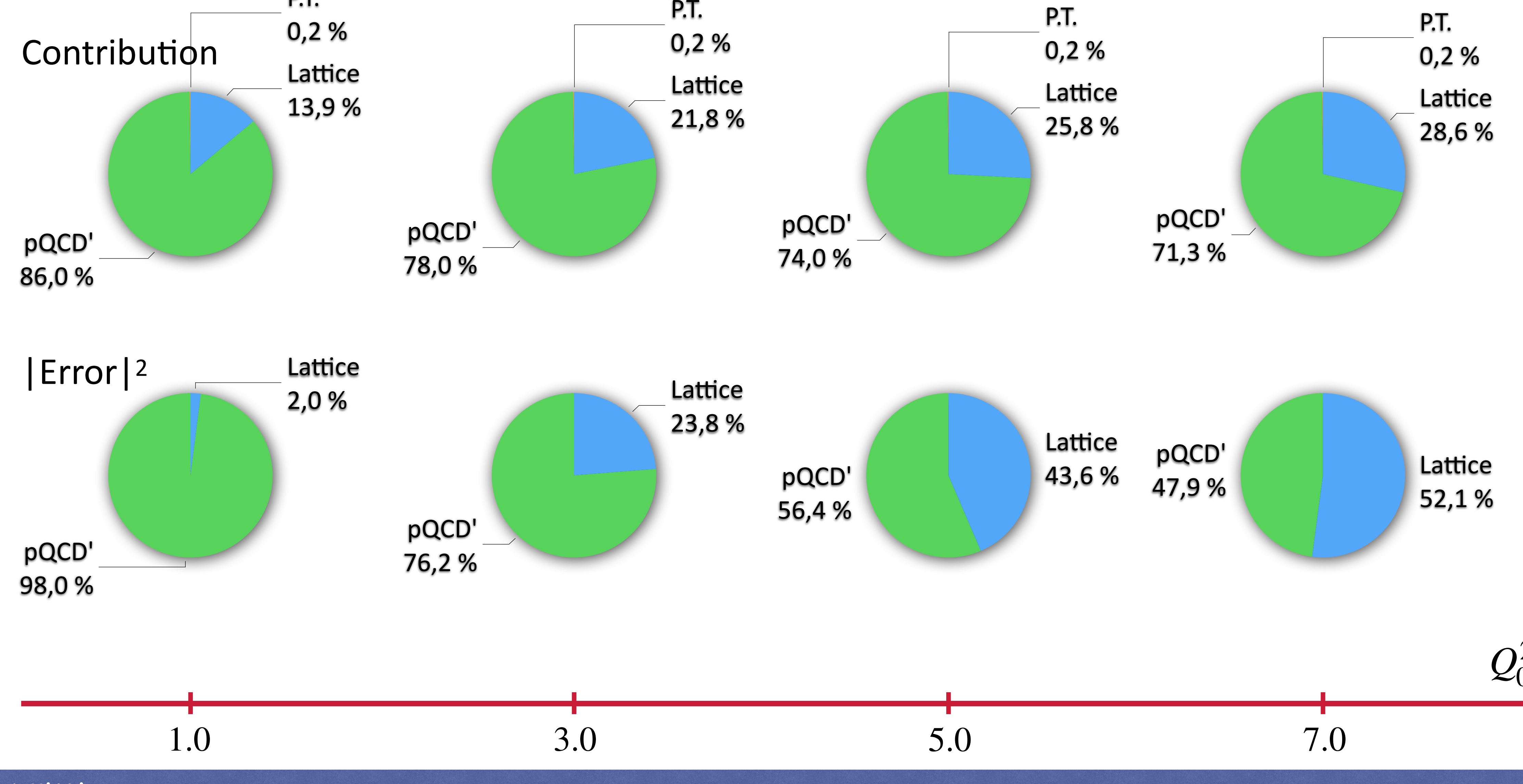

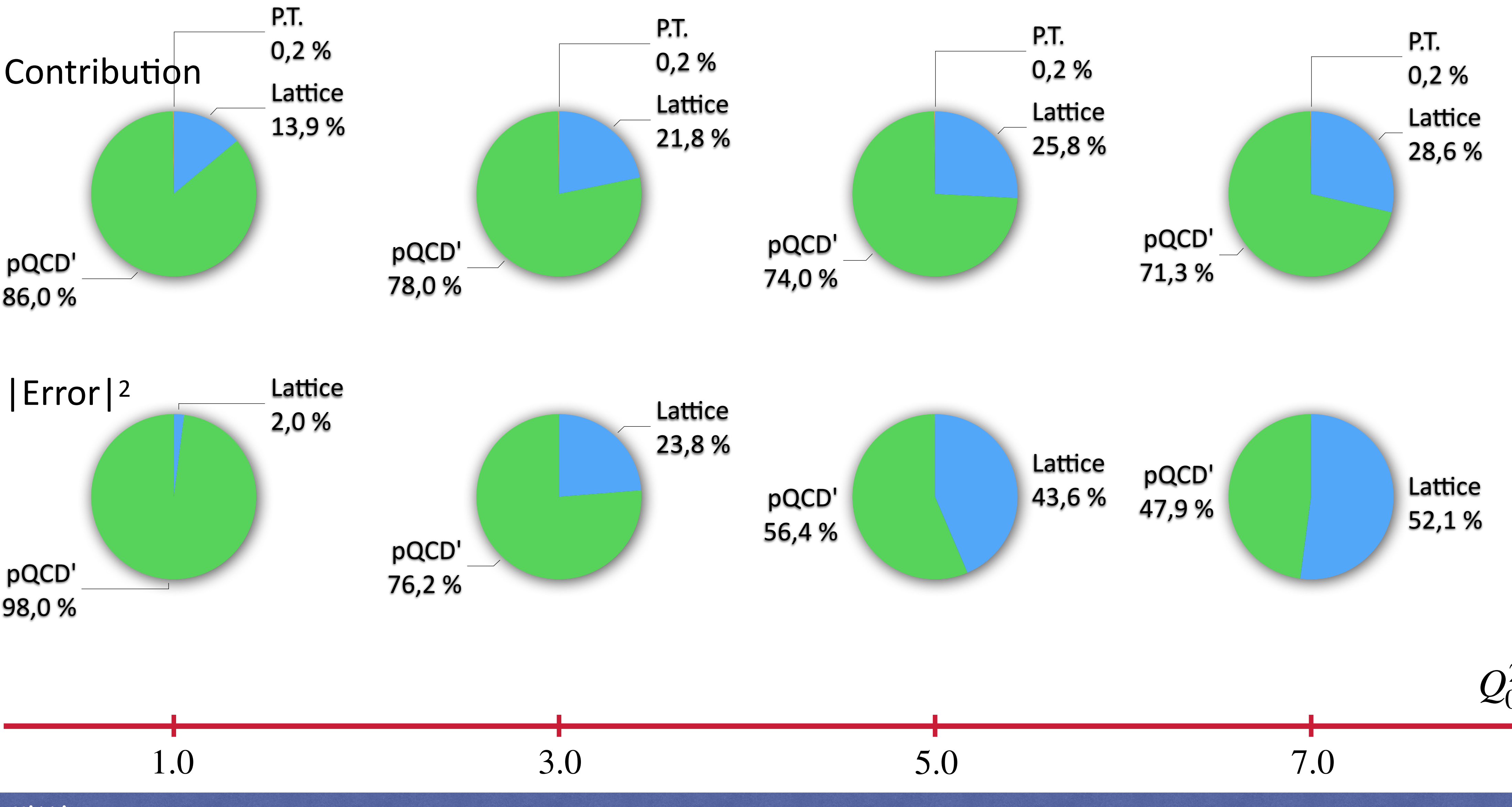

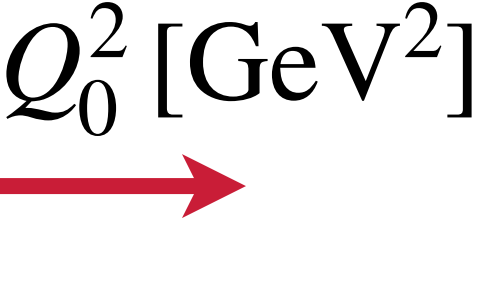

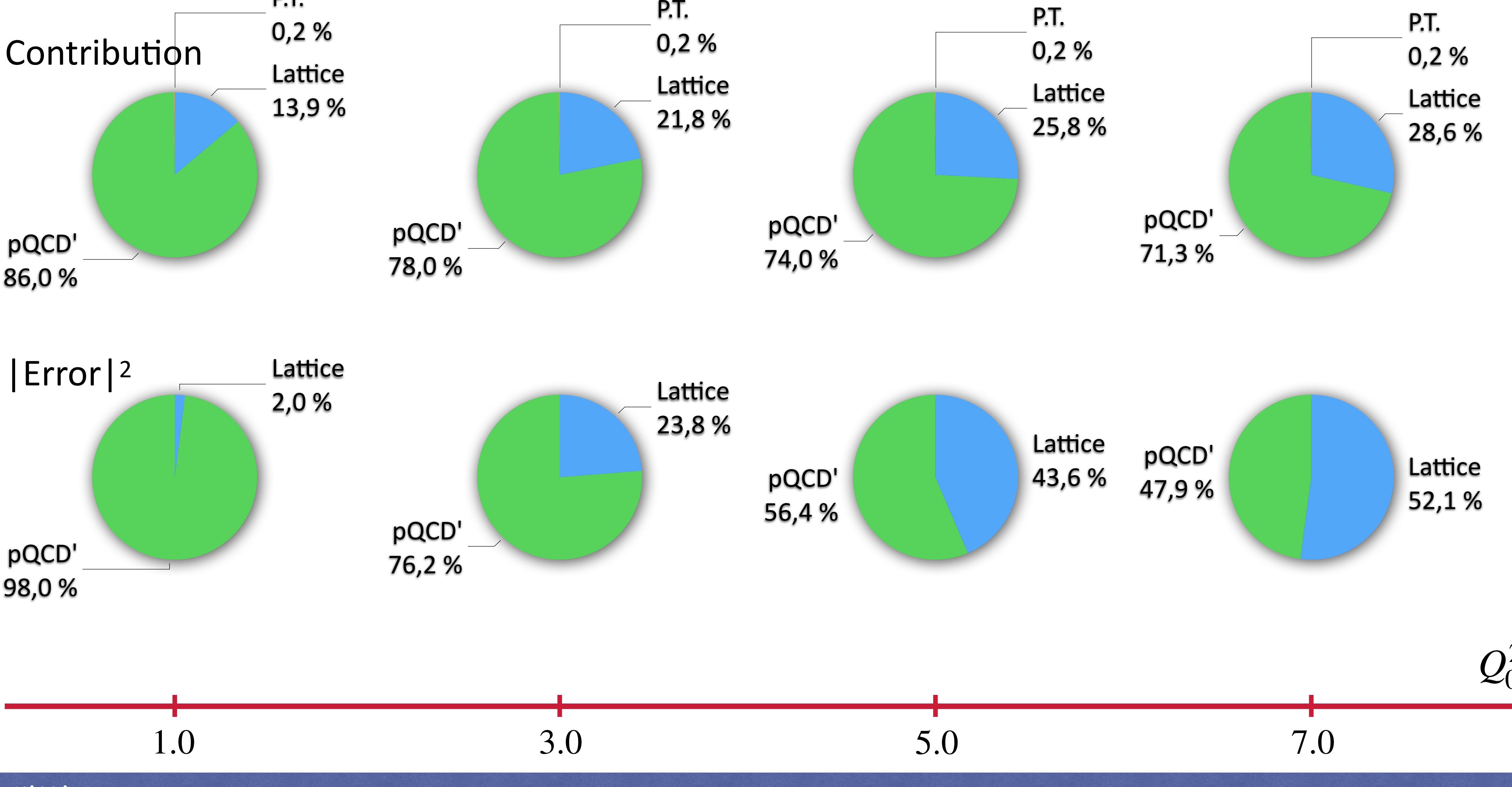

Euclidean split technique: relative contributions to  $\Delta a_{\text{had}}^{(5)}(M_Z^2)$ 

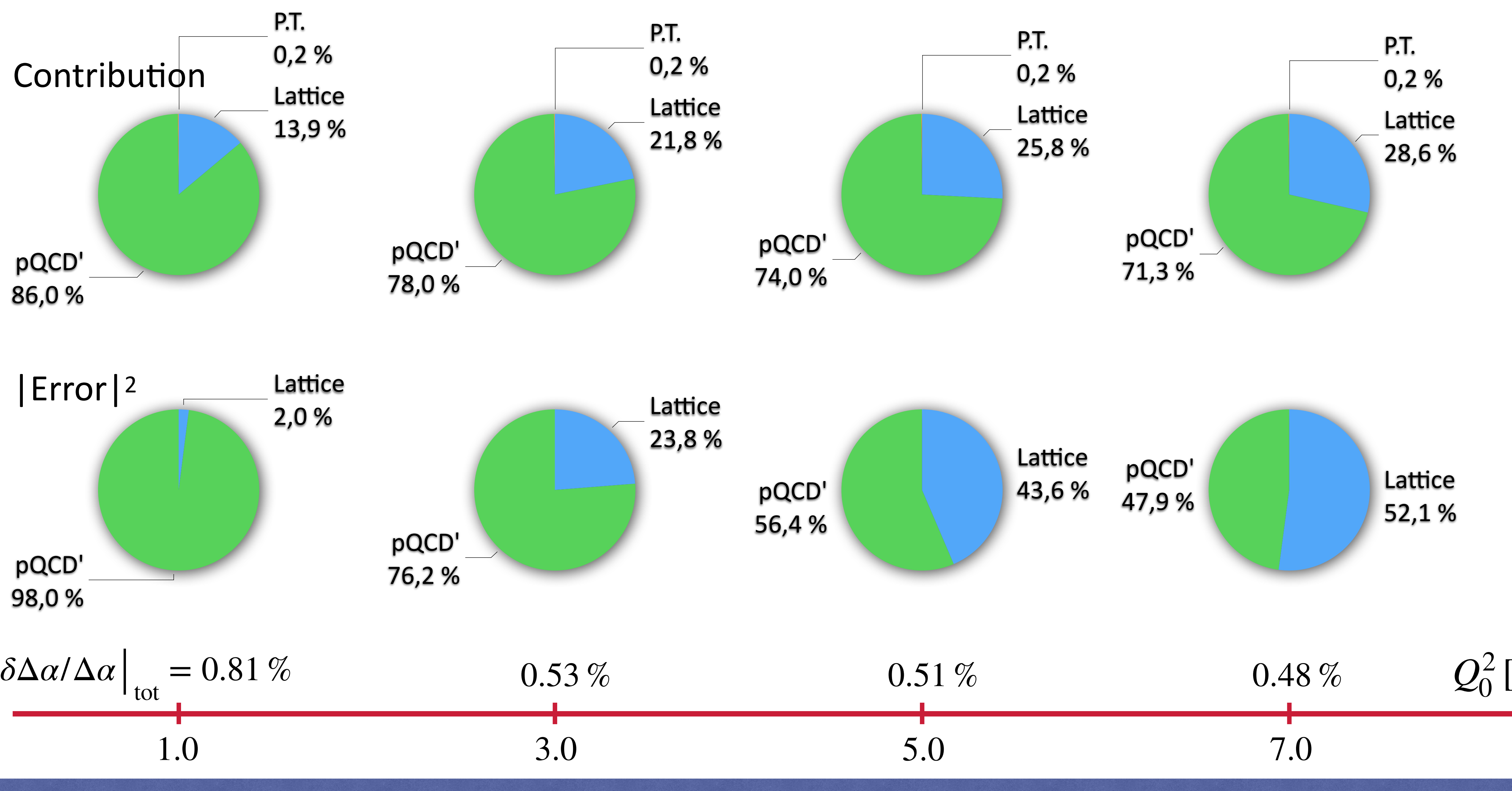

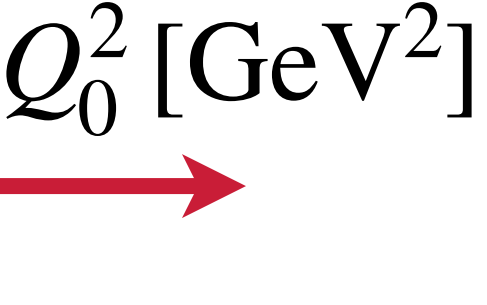

Euclidean split technique: relative contributions to  $\Delta a_{\text{had}}^{(5)}(M_Z^2)$ 

• Lattice QCD accounts for  $\sim 25\%$  of the value of  $\Delta a_{\text{had}}(M_Z^2)$  and for  $\sim (25 - 50)\%$  of the variance

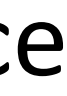

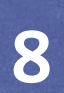

Can tune  $\mathcal{Q}_0^2$  to optimise the reliability 0

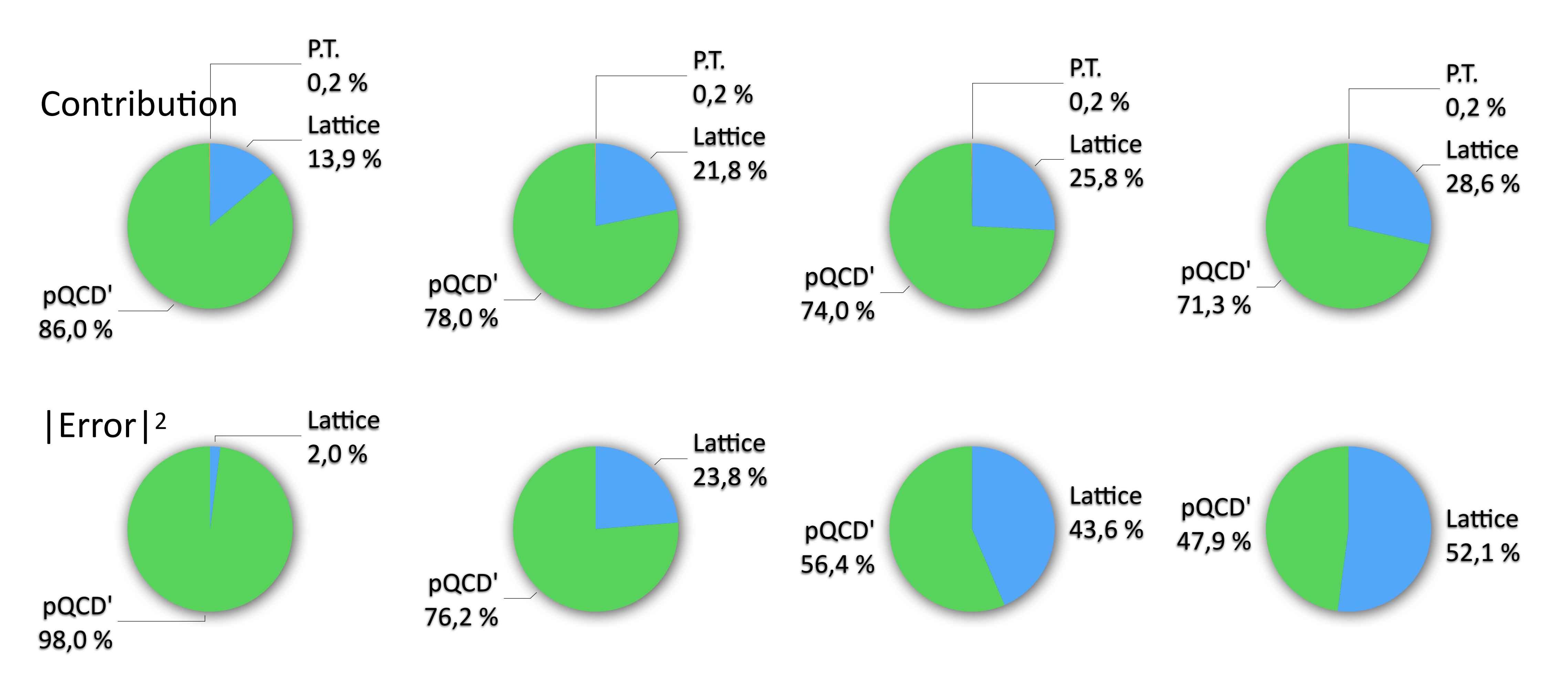

Mainz/CLS:  $\Delta a_{\text{had}}(M_Z^2) = 0.02773(15)$ 

(pQCD/Adler + lattice input)

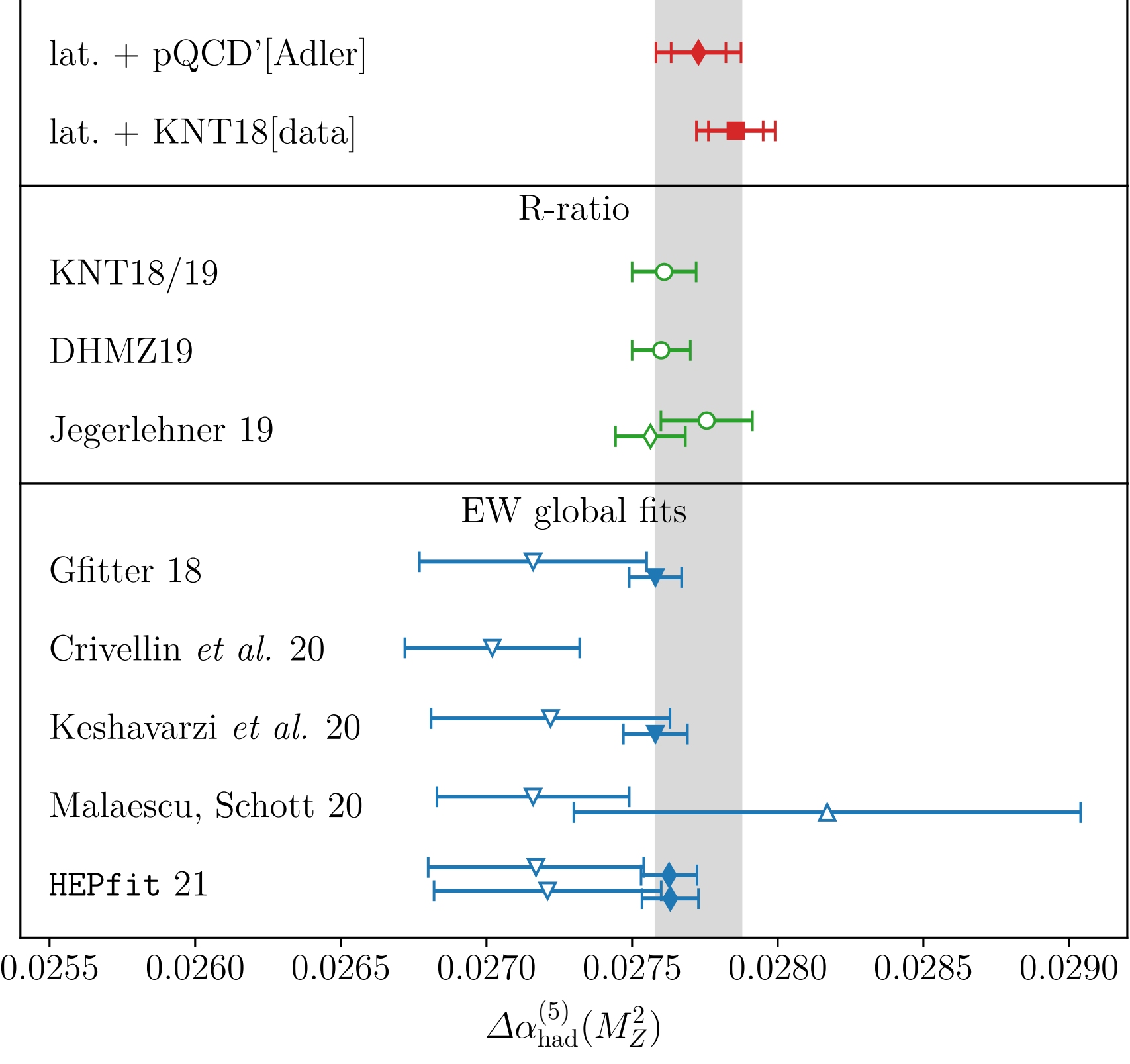

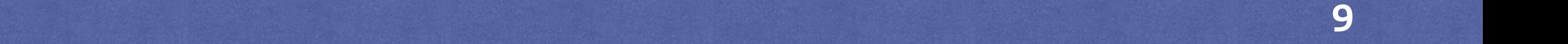

Mainz/CLS:  $\Delta a_{\text{had}}(M_Z^2) = 0.02773(15)$ 

(pQCD/Adler + lattice input)

 $Jegerlehner 19: \Delta a_{had}(M_Z^2) = 0.027 53(12)$ 

 $(pQCD/Adler + R$ -ratio input)

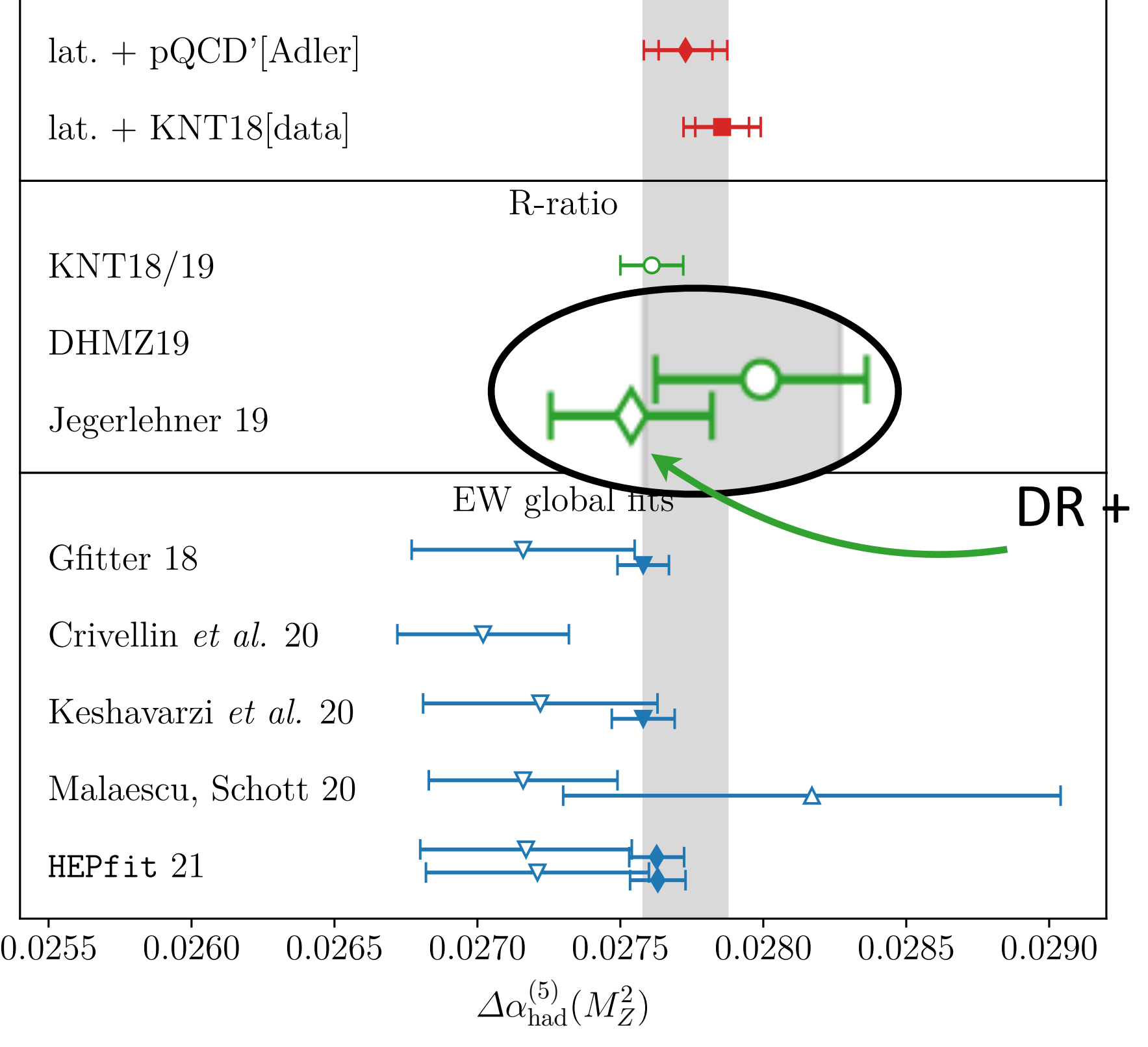

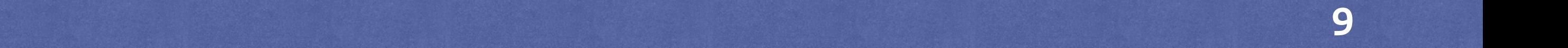

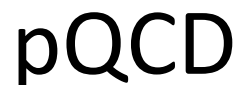

Mainz/CLS:  $\Delta a_{\text{had}}(M_Z^2) = 0.02773(15)$ 

(pQCD/Adler + lattice input)

 $Jegerlehner 19: \Delta a_{had}(M_Z^2) = 0.027 53(12)$ 

 $(pQCD/Adler + R$ -ratio input)

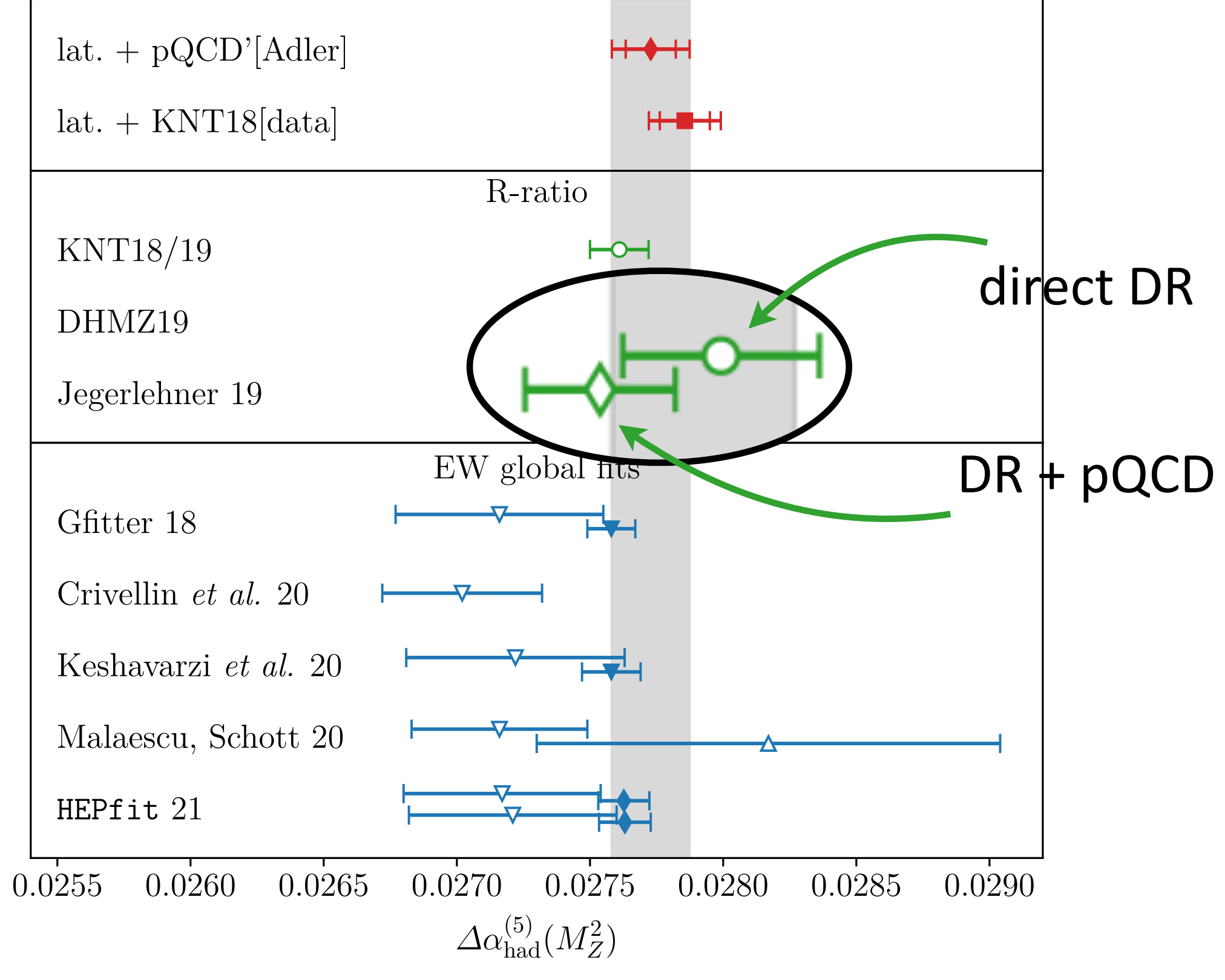

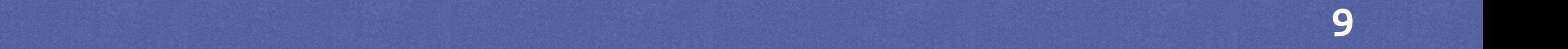

Mainz/CLS:  $\Delta a_{\text{had}}(M_Z^2) = 0.02773(15)$ 

lat. + pQCD'[Adler]  $\mathsf{H}\blacklozenge\mathsf{H}$  $lat. + KNT18[data]$  $H = H$ R-ratio KNT18/19  $\vdash$ DHMZ19  $H<sup>o</sup>$ Jegerlehner 19  $\overline{\phantom{A}}$ EW global fits Gfitter 18 HY H Crivellin *et al.* 20 Keshavarzi *et al.* 20 Malaescu, Schott 20 HEPfit 21 0*.*0255 0*.*0260 0*.*0265 0*.*0270 0*.*0275 0*.*0280 0*.*0285 0*.*0290  $\varDelta\alpha_{\rm had}^{(5)}(M_Z^2)$ 

 $(pQCD/Adler + lattice input)$  $Jegerlehner 19: \Delta a_{had}(M_Z^2) = 0.027 53(12)$  $(pQCD/Adler + R$ -ratio input) • Agreement within errors at Z-pole obscures the fact that there is a tension of  $\sim 3\sigma$  for  $Q_0^2 \sim (3-7) \, \text{GeV}^2$ 

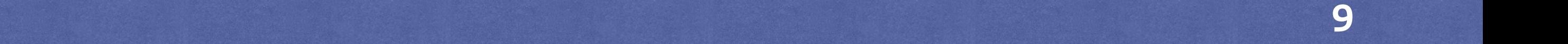

Mainz/CLS:  $\Delta a_{\text{had}}(M_Z^2) = 0.02773(15)$ 

 $(pQCD/Adler + lattice input)$ 

 $Jegerlehner 19: \Delta a_{had}(M_Z^2) = 0.027 53(12)$ 

 $(pQCD/Adler + R$ -ratio input)

- Agreement within errors at Z-pole obscures the fact that there is a tension of  $\sim 3\sigma$  for  $Q_0^2 \sim (3-7) \, \text{GeV}^2$
- Running from  $-Q_0^2$  to  $-M_Z^2$  is correlated

lat. + pQCD'[Adler]  $\mathsf{H}\blacklozenge\mathsf{H}$  $lat. + KNT18[data]$  $H = H$ R-ratio KNT18/19  $\vdash$ DHMZ19  $H$ Jegerlehner 19  $\overline{\mathbb{H}}^{\mathbb{C}}$ EW global fits Gfitter 18 HY H Crivellin *et al.* 20 Keshavarzi *et al.* 20 Malaescu, Schott 20 HEPfit 21 0*.*0255 0*.*0260 0*.*0265 0*.*0270 0*.*0275 0*.*0280 0*.*0285 0*.*0290  $\varDelta\alpha_{\rm had}^{(5)}(M_Z^2)$ 

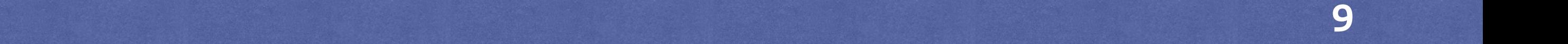

Mainz/CLS:  $\Delta a_{\text{had}}(M_Z^2) = 0.02773(15)$ 

 $(pQCD/Adler + lattice input)$ 

 $Jegerlehner 19: \Delta a_{had}(M_Z^2) = 0.027 53(12)$  $(pQCD/Adler + R$ -ratio input)

- Agreement within errors at Z-pole obscures the fact that there is a tension of  $\sim 3\sigma$  for  $Q_0^2 \sim (3-7) \, \text{GeV}^2$
- Running from  $-Q_0^2$  to  $-M_Z^2$  is correlated

Electroweak global fit:

:  $\Delta a_{\rm had} (M_Z^2)$  is free fit parameter, determined exclusively from EW precision data

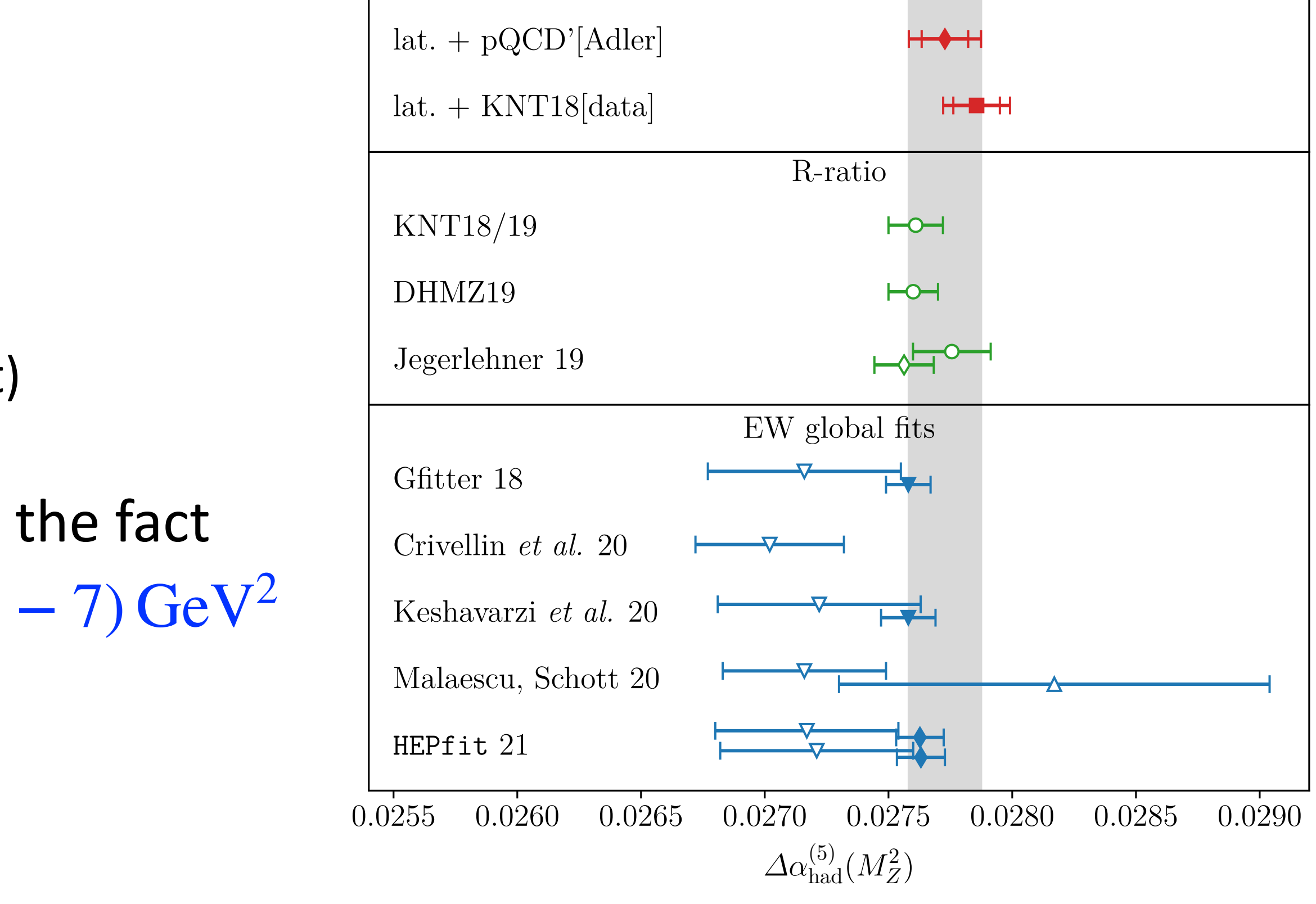

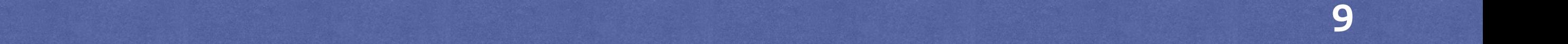

Mainz/CLS:  $\Delta a_{\text{had}}(M_Z^2) = 0.02773(15)$ 

 $(pQCD/Adler + lattice input)$ 

 $Jegerlehner 19: \Delta a_{had}(M_Z^2) = 0.027 53(12)$  $(pQCD/Adler + R$ -ratio input)

- Agreement within errors at Z-pole obscures the fact that there is a tension of  $\sim 3\sigma$  for  $Q_0^2 \sim (3-7) \, \text{GeV}^2$
- Running from  $-Q_0^2$  to  $-M_Z^2$  is correlated

Electroweak global fit:

- :  $\Delta a_{\rm had} (M_Z^2)$  is free fit parameter, determined exclusively from EW precision data the results from the Euclidean split technique using our lattice estimate for *∆–*(5)
- circles denote results based on the standard dispersive approach, where the *R*-ratio integration :  $\Delta a_{\text{had}} (M_Z^2)$  and Higgs mass  $M_H$  free fit parameters

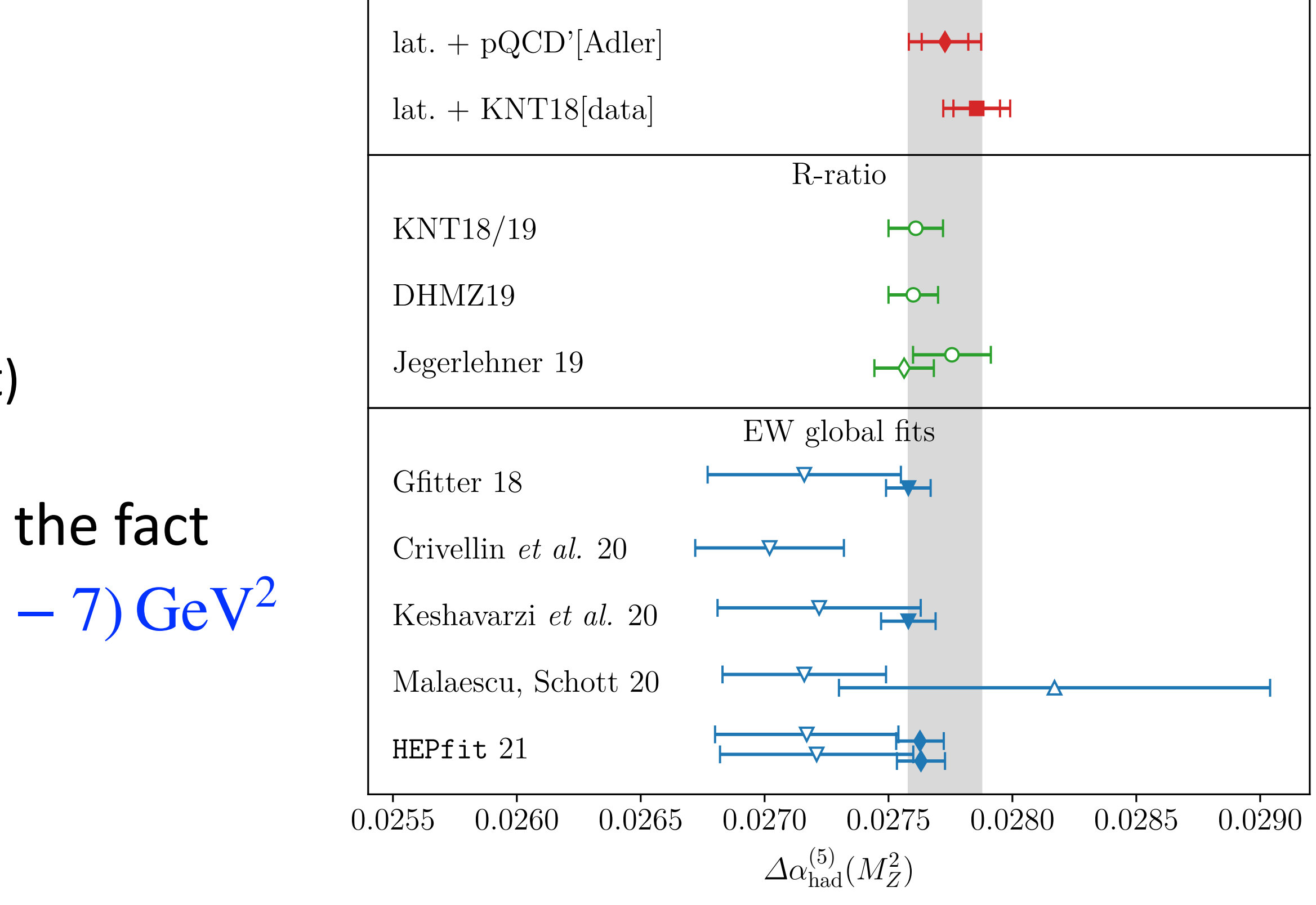

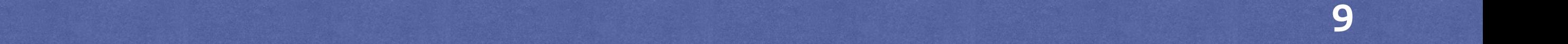

Mainz/CLS:  $\Delta a_{\text{had}}(M_Z^2) = 0.02773(15)$ 

 $(pQCD/Adler + lattice input)$ 

 $Jegerlehner 19: \Delta a_{had}(M_Z^2) = 0.027 53(12)$  $(pQCD/Adler + R$ -ratio input)

- Agreement within errors at Z-pole obscures the fact that there is a tension of  $\sim 3\sigma$  for  $Q_0^2 \sim (3-7) \, \text{GeV}^2$
- Running from  $-Q_0^2$  to  $-M_Z^2$  is correlated

Electroweak global fit:

:  $\Delta a_{\rm had} (M_Z^2)$  is free fit parameter, determined exclusively from EW precision data

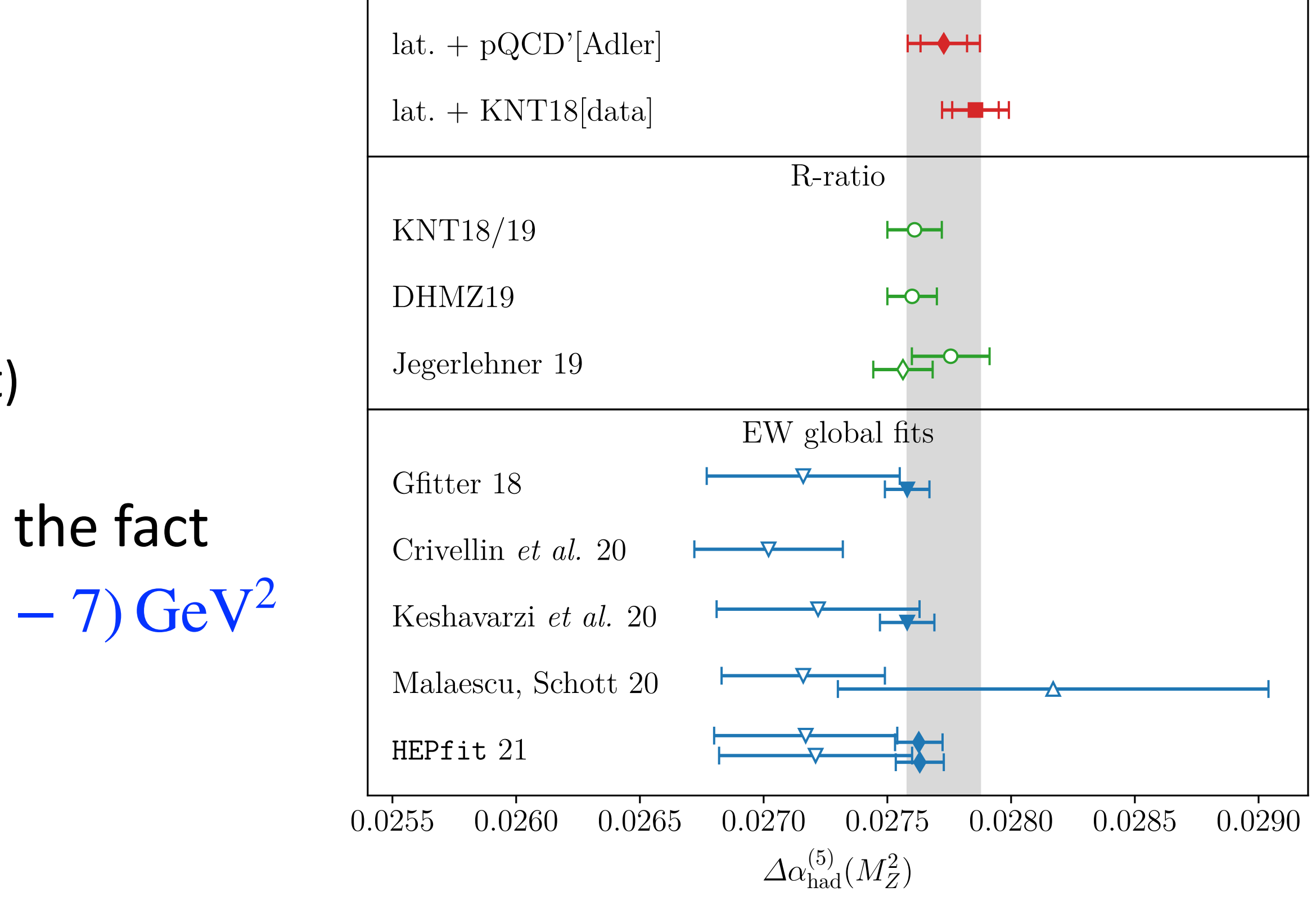

- 
- $\left(M^2\right)$  controd obout  $R$  ratio octimato / RNAVIC : same as  $\nabla$  but using priors for  $\Delta\alpha_{\rm had}(M_Z^2)$  centred about  $R$ -ratio estimate / BMWc

the results from the Euclidean split technique using our lattice estimate for *∆–*(5) circles denote results based on the standard dispersive approach, where the *R*-ratio integration :  $\Delta a_{\text{had}} (M_Z^2)$  and Higgs mass  $M_H$  free fit parameters

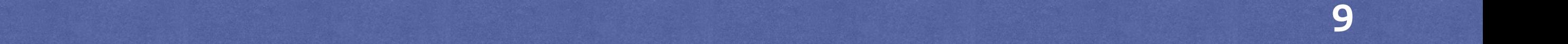

### Summary and Discussion

- Lattice+pQCD/Adler estimate for  $\Delta a_{\text{had}} (M_Z^2)$  broadly agrees with global electroweak fit  $\rightarrow$  no contradiction with the Standard Model
- Lattice estimates for  $\Delta a_{\text{had}}(-Q_0^2)$  larger than counterparts derived from data-driven approach  $→$  tension of  $\sim$  3*σ* for  $Q_0^2 \approx 5$  GeV<sup>2</sup>

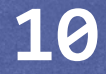

### **Summary and Discussion**

- Lattice+pQCD/Adler estimate for  $\Delta a_{\text{had}} (M_Z^2)$  broadly agrees with global electroweak fit  $\rightarrow$  no contradiction with the Standard Model
- Lattice estimates for  $\Delta a_{\text{had}}(-Q_0^2)$  larger than counterparts derived from data-driven approach  $→$  tension of  $\sim$  3*σ* for  $Q_0^2 \approx 5$  GeV<sup>2</sup>
- Observation consistent with larger lattice estimates for HVP contribution to  $a_\mu$ , cf. window observable:

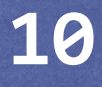

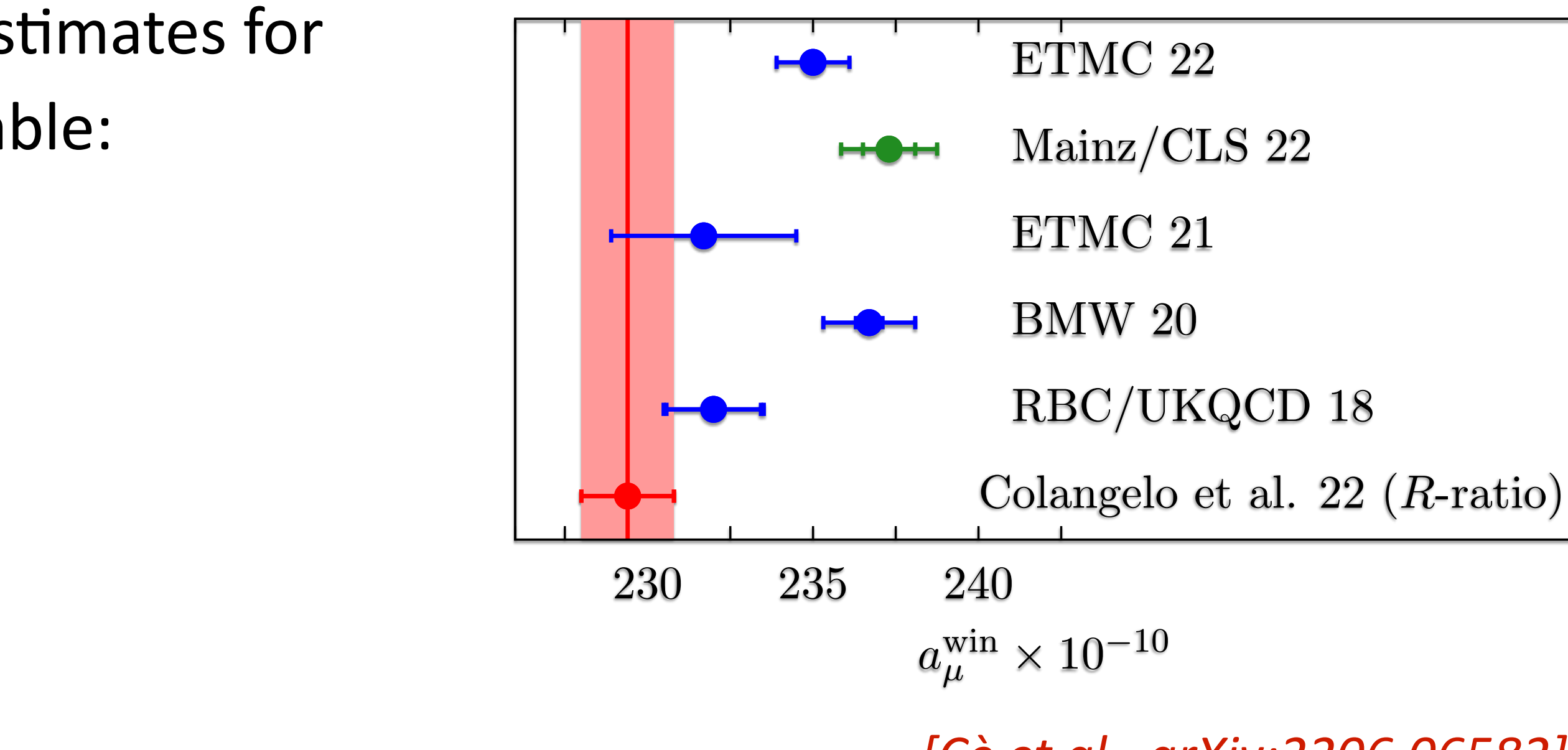

*[Cè et al., arXiv:2206.06582]*

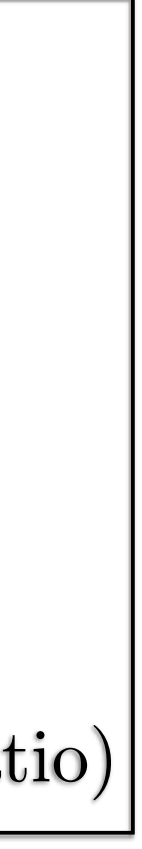

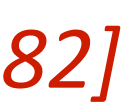

### **Summary and Discussion**

- Lattice+pQCD/Adler estimate for  $\Delta a_{\text{had}} (M_Z^2)$  broadly agrees with global electroweak fit  $\rightarrow$  no contradiction with the Standard Model
- Lattice estimates for  $\Delta a_{\text{had}}(-Q_0^2)$  larger than counterparts derived from data-driven approach  $→$  tension of  $\sim$  3*σ* for  $Q_0^2 \approx 5$  GeV<sup>2</sup>
- Observation consistent with larger lattice estimates for HVP contribution to  $a_{\mu}$ , cf. window observable:
- Standard Model can accommodate a larger value for  $a_{\mu}$ without contradicting electroweak precision data

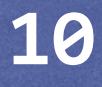

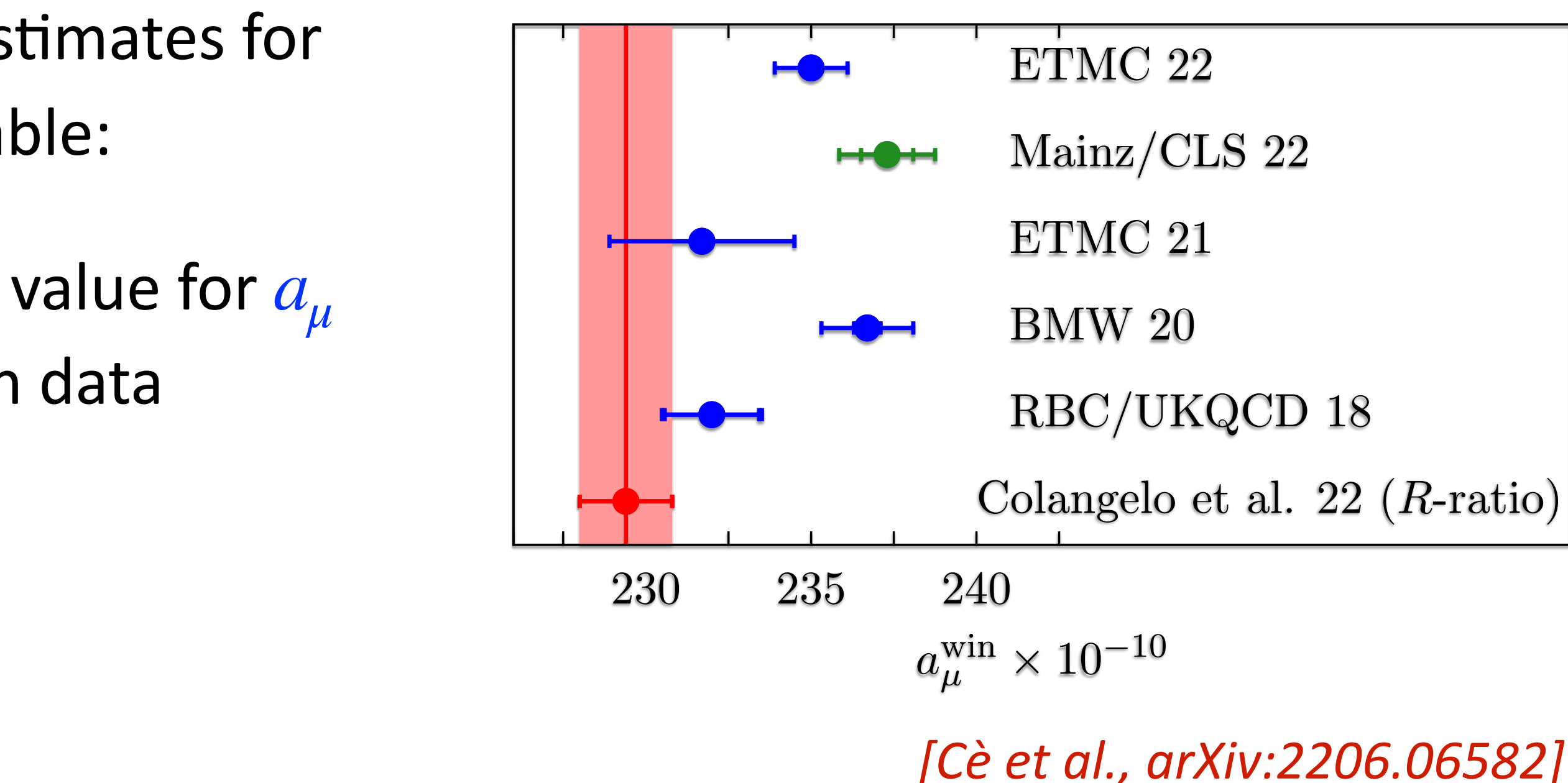

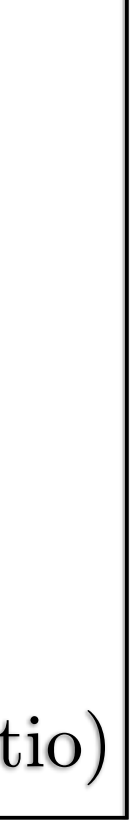

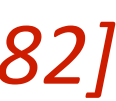